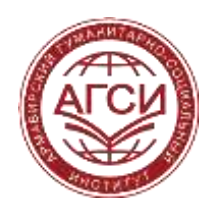

Негосударственное частное некоммерческое образовательное учреждение высшего образования «Армавирский гуманитарно-социальный институт»

# УТВЕРЖДАЮ: Ректор НЧНОУ ВО «АГСИ» Документ подписан электронной <u>NA O CEPTHONKATE ST</u> А.С.Токарь

«28» августа 2023 г.

# РАБОЧАЯ ПРОГРАММА ДИСЦИПЛИНЫ ОЦЕНОЧНЫЕ МАТЕРИАЛЫ ПО ДИСЦИПЛИНЕ

# ФТД.05 СОВРЕМЕННЫЕ ИНФОРМАЦИОННЫЕ СИСТЕМЫ И ТЕХНОЛОГИИ

Направление подготовки: 40.03.01 - Юриспруденция (бакалавр) Профиль: гражданско-правовой Форма обучения: очная, очно-заочная, заочная (2019,2020,2021,2022 год набора)

Армавир, 2023

# **1. ЦЕЛИ И ЗАДАЧИ ДИСЦИПЛИНЫ**

#### **Целями изучения дисциплины является формирование способности:**

- понимать принципы работы современных информационных технологий и использовать их для решения задач профессиональной деятельности.

#### **Задачами дисциплины являются:**

- приобретение обучающимися прочных знаний и практических навыков в области информационных технологий.

Воспитательной задачей является формирование российской гражданской идентичности, гражданской позиции активного и ответственного члена российского общества, осознающего свои конституционные права и обязанности, уважающего закон и правопорядок, обладающего чувством собственного достоинства, осознанно принимающего традиционные национальные и общечеловеческие гуманистические и демократические ценности.

## **2. МЕСТО ДИСЦИПЛИНЫ В СТРУКТУРЕ ОБРАЗОВАТЕЛЬНОЙ ПРОГРАММЫ**

Дисциплина ФТД.05 «Современные информационные технологии» относится к факультативным дисциплинам основной профессиональной образовательной программы.

Дисциплина изучается в 6 и 7 семестрах очной формы обучения, в 7 и 8 семестрах очно-заочной формы обучения и в 3 и 4 семестрах заочной формы обучения.

#### **3. ПЕРЕЧЕНЬ ПЛАНИРУЕМЫХ РЕЗУЛЬТАТОВ ОБУЧЕНИЯ ПО ДИСЦИПЛИНЕ, СООТНЕСЕННЫХ С ПЛАНИРУЕМЫМИ РЕЗУЛЬТАТАМИ ОСВОЕНИЯ ОБРАЗОВАТЕЛЬНОЙ ПРОГРАММЫ**

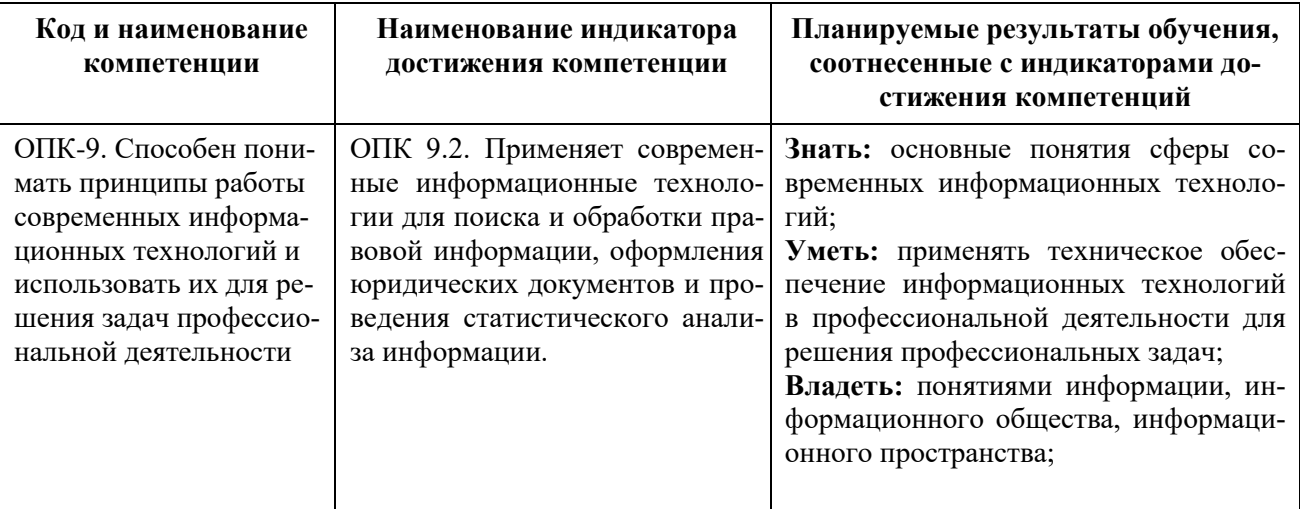

#### **В результате освоения дисциплины обучающийся должен: знать:**

**-** понятие информационных технологий;

- понятие передачи, обработки и накопления информации;

- виды информационных технологий и разновидности информационных компьютерных технологий;

#### **уметь:**

**-** осуществлять выбор необходимого вида программы для выполнения конкретных задач в своей профессиональной деятельности;

- применять информационные технологии для достижения практических целей;

- использовать возможности сети Интернет для организации своей исследовательской научной работы;

**владеть:**

- **-** способами защиты персонального компьютера;
- способами обеспечения бесперебойной работы компьютера;
- практическими навыками работы с библиографическими списками.

## **4. ОБЪЕМ ДИСЦИПЛИНЫ В ЗАЧЕТНЫХ ЕДИНИЦАХ С УКАЗАНИЕМ КОЛИЧЕСТВА АКАДЕМИЧЕСКИХ ЧАСОВ, ВЫДЕЛЕННЫХ НА КОНТАКТНУЮ РАБОТУ ОБУЧАЮЩИХСЯ С ПРЕПОДАВАТЕЛЕМ (ПО ВИДАМ УЧЕБНЫХ ЗАНЯТИЙ) И НА САМОСТОЯТЕЛЬНУЮ РАБОТУ ОБУЧАЮЩИХСЯ**

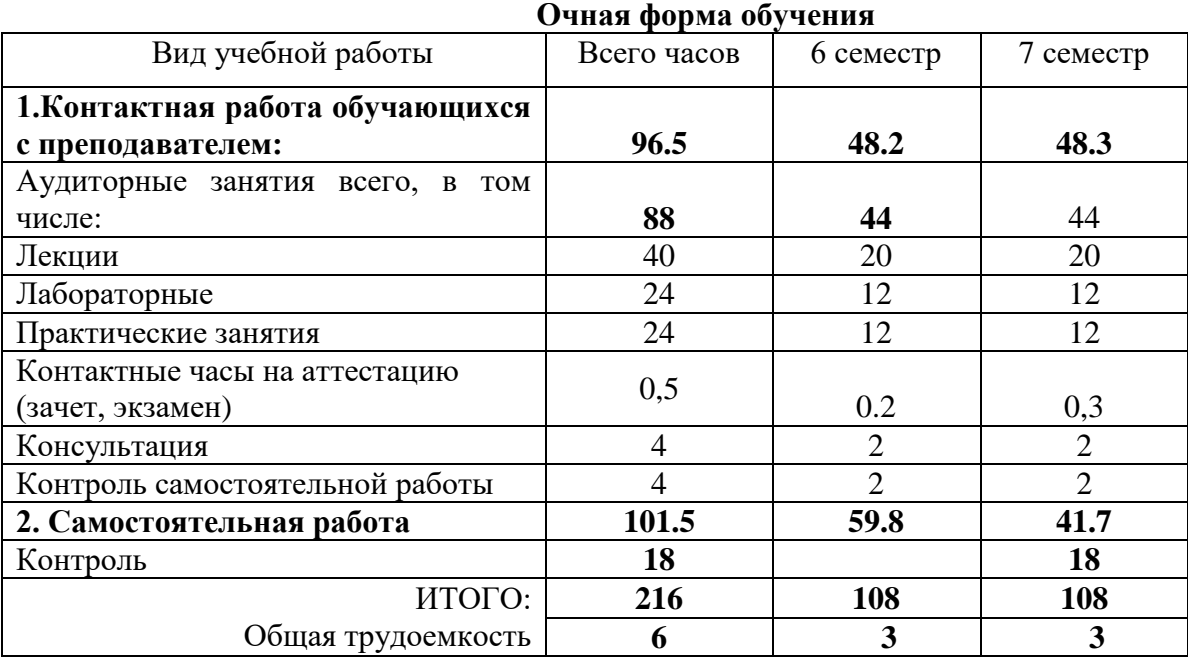

#### **Очно-заочная форма обучения**

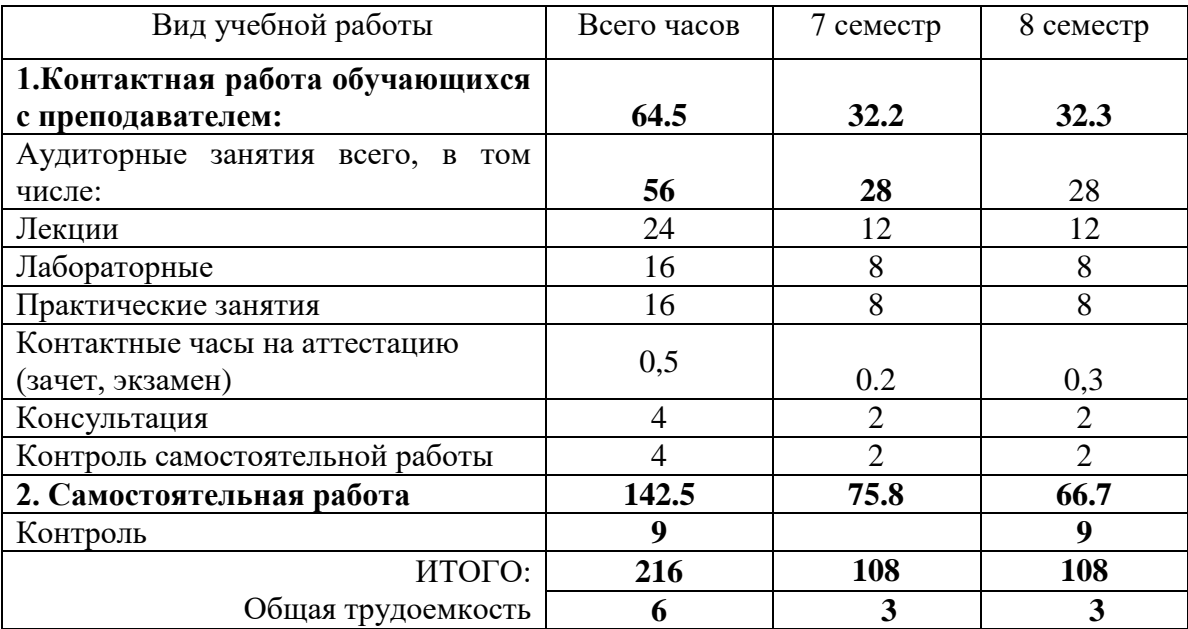

# Заочная форма обучения

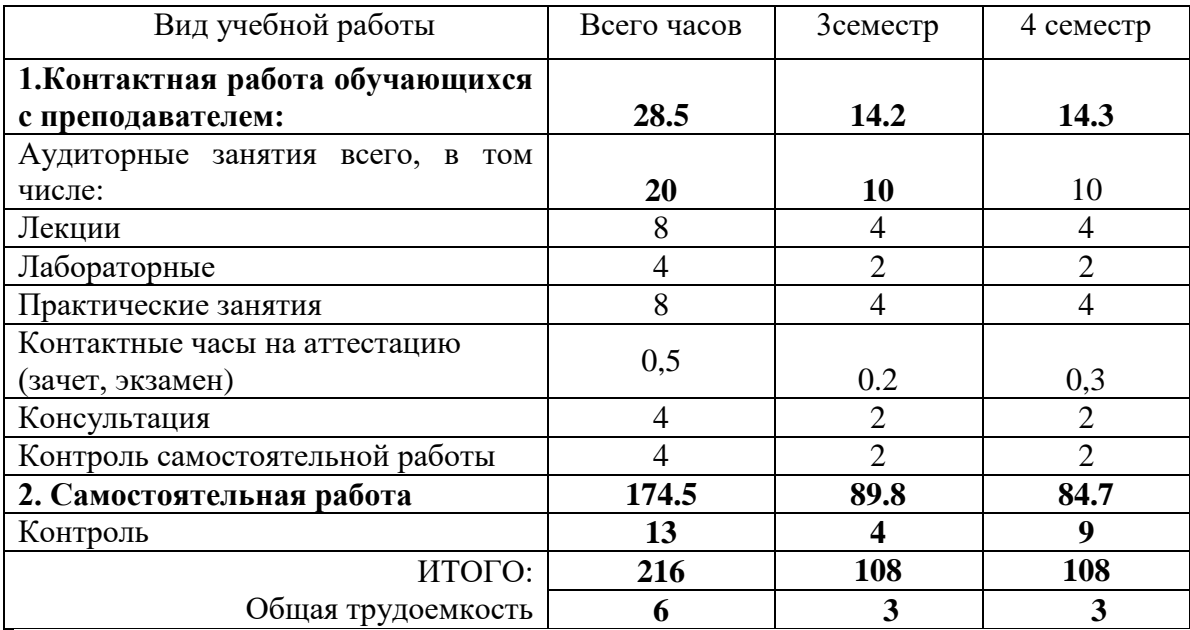

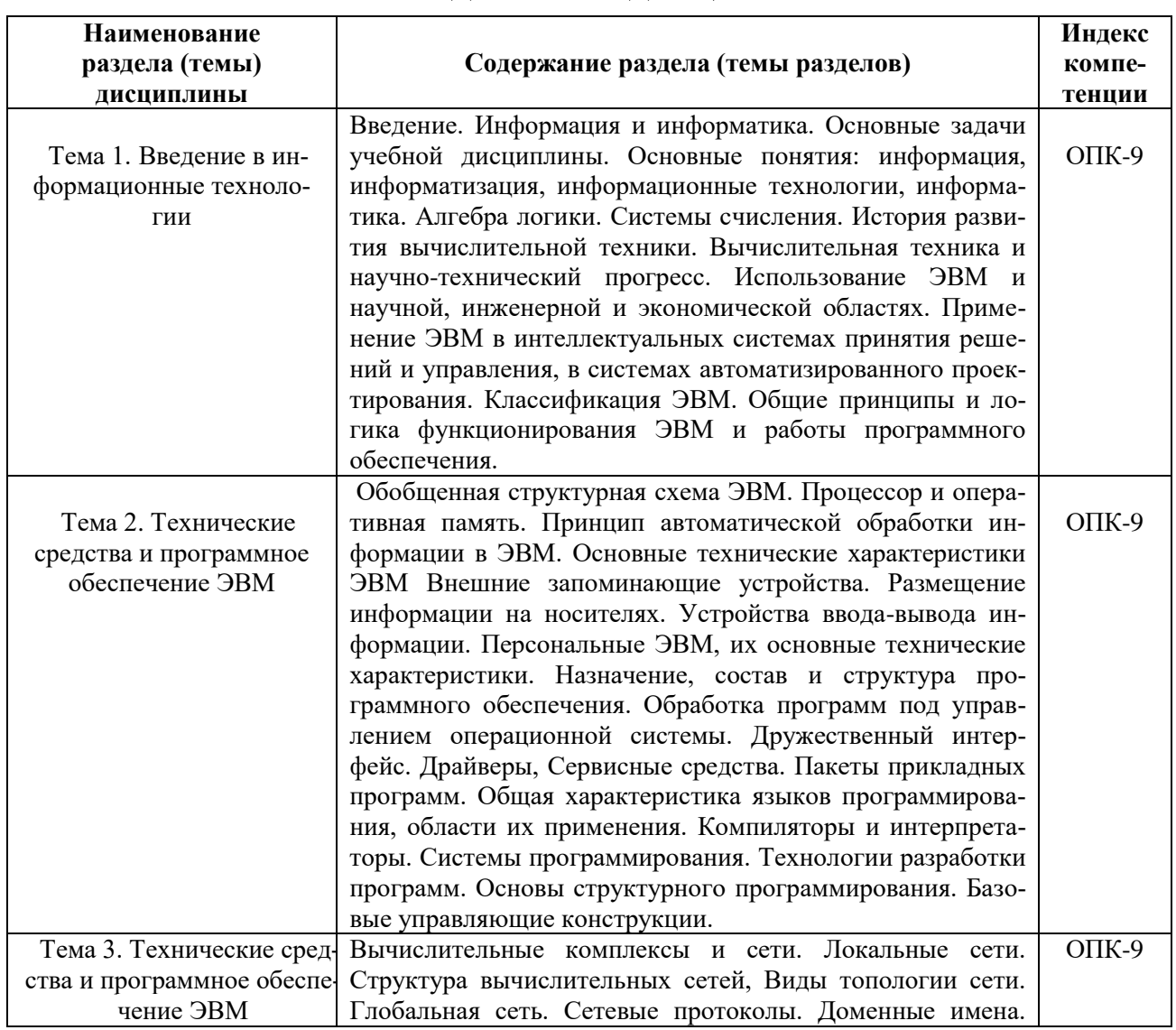

#### СОДЕРЖАНИЕ ДИСЦИПЛИНЫ  $1.$

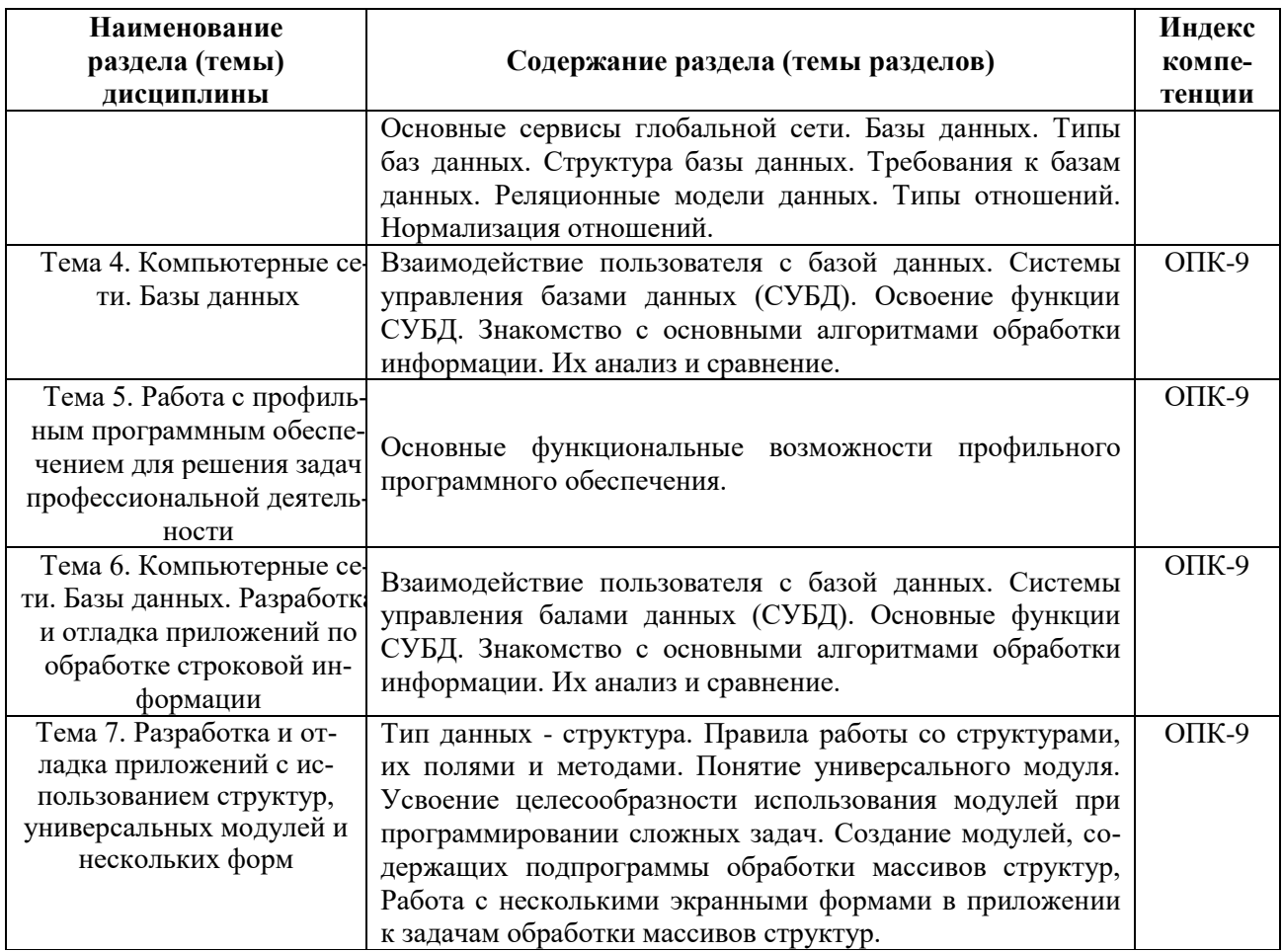

# 6. СТРУКТУРА ДИСЦИПЛИНЫ С УКАЗАНИЕМ КОЛИЧЕСТВА АКАДЕМИЧЕСКИХ<br>ЧАСОВ И ВИДОВ УЧЕБНЫХ ЗАНЯТИЙ

# ОЧНАЯ ФОРМА ОБУЧЕНИЯ

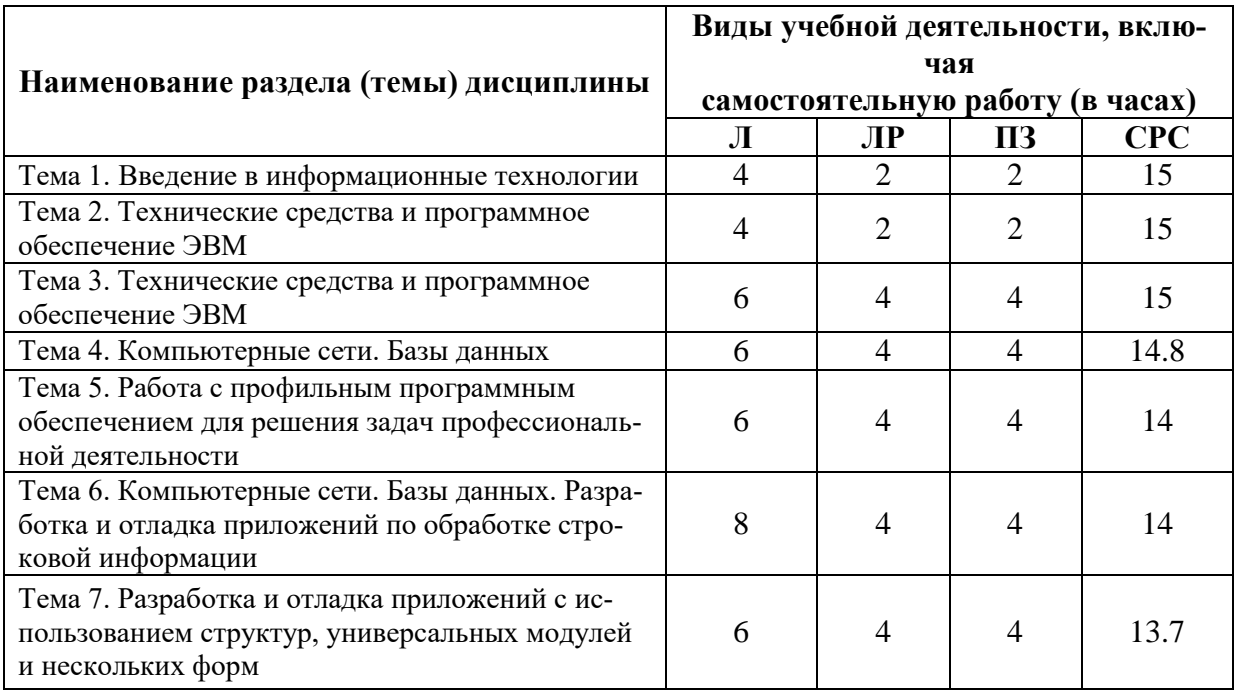

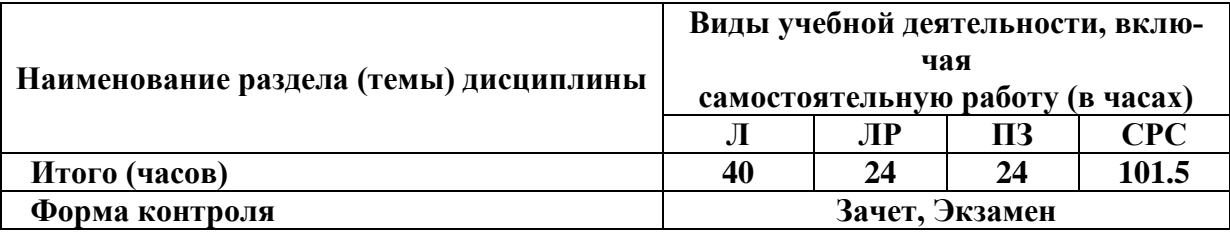

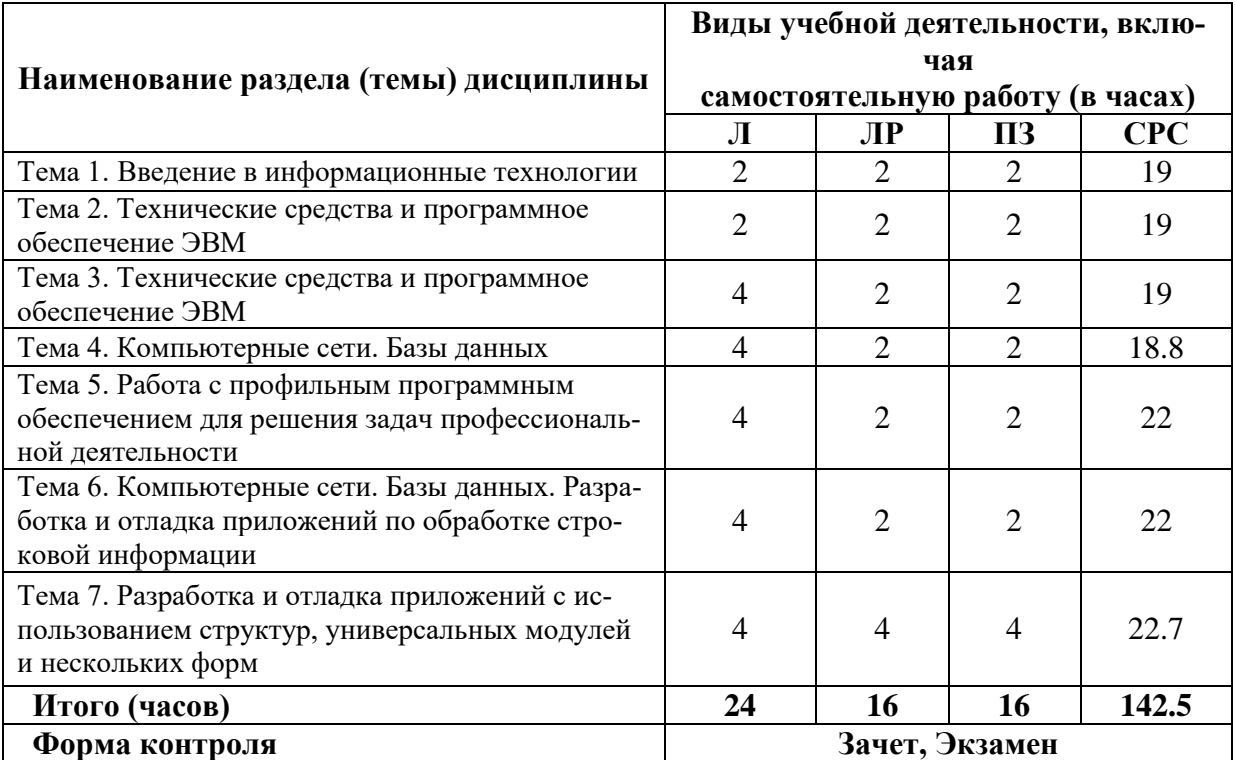

# **ОЧНО-ЗАОЧНАЯ ФОРМА ОБУЧЕНИЯ**

#### **ЗАОЧНАЯ ФОРМА ОБУЧЕНИЯ**

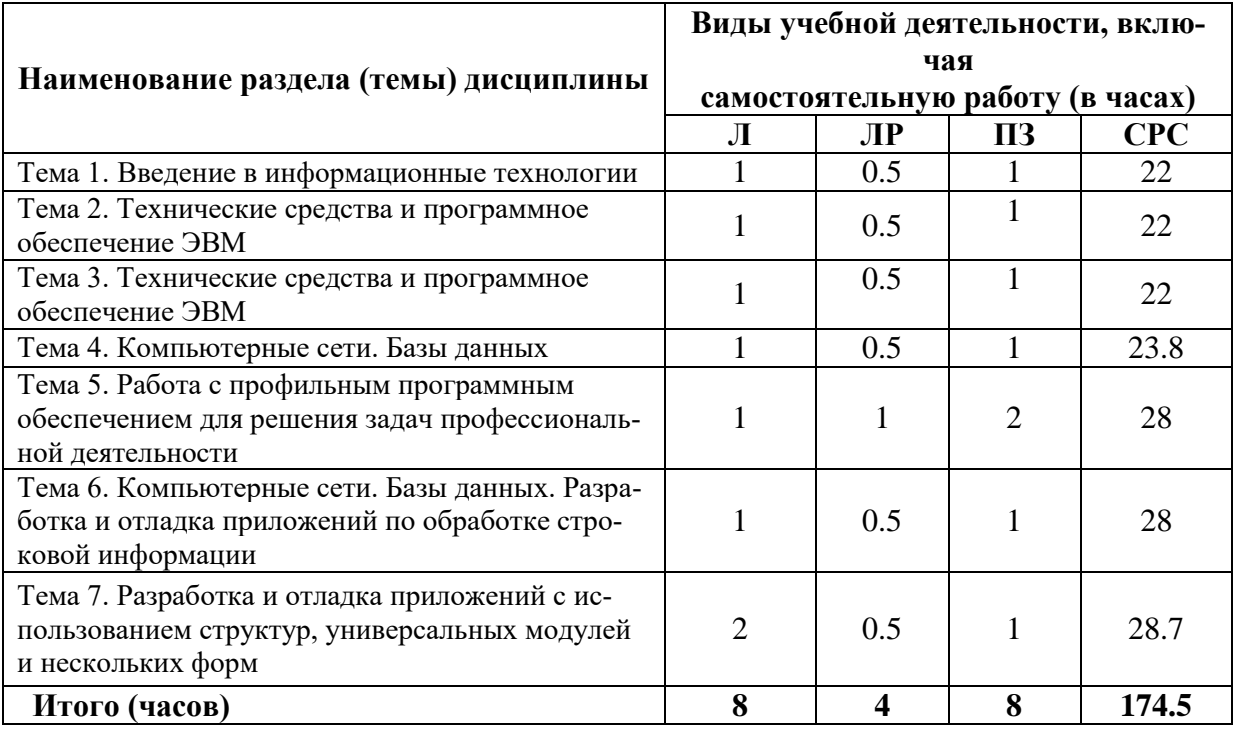

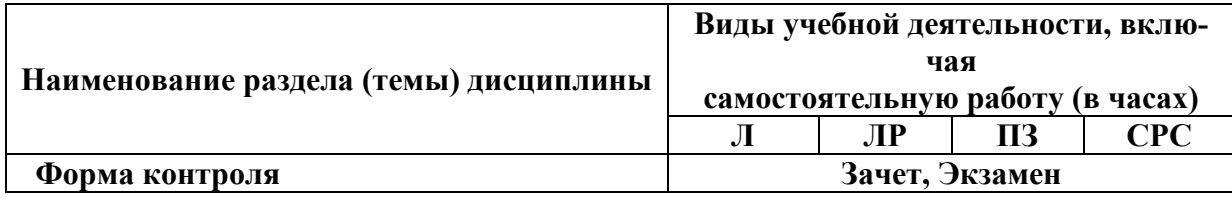

#### **Лабораторные работы.**

#### **Лабораторная работа 1. Введение в информационные технологии**

**Цель:** развитие у учащихся знаний, умений и навыков в области понимания принципов работы современных информационных технологий и их применения в профессиональной (юридической) деятельности.

**Задание 1.** Найдите в сети Интернет официальный сайт вуза, в котором Вы сейчас учитесь (НЧНОУ ВО «АГСИ»). Изучите его с целью записать для представления по завершении данной лабораторной работы:

1.1 Учебные дисциплины, которые Вы будете изучать;

1.2. ФИО, ученые степени и звания преподавателей, которые будут у Вас преподавать;

1.3. Формы контроля Ваших учебных знаний, умений и навыков.

**Задание 2.** С помощью стандартных средств для рисования windows (например – программы paint) нарисуйте фоторобот своего сокурсника так, чтобы другие студенты в Вашей группе его смогли узнать.

#### **Лабораторная работа 2. Технические средства и программное обеспечение ЭВМ**

**Цель:** закрепление и развитие знаний, умений и навыков студентов в области применения технических средств и программного обеспечения ЭВМ в профессиональной (юридической) деятельности.

**Задание 1.** Самостоятельно с помощью средств windows определите и запишите структуру компьютера, за которым Вы сейчас находитесь (процессор, материнскую плату, память и др.). При необходимости обратитесь к учебной и справочной литературе, допускается поиск информации в сети Интернет.

**Задание 2.** Определите и запишите основные программы, которые установлены на компьютер, за которым Вы сейчас находитесь. Письменно охарактеризуйте их. При необходимости обратитесь к учебной и справочной литературе, допускается поиск информации в сети Интернет.

**Задание 3.** Письменно охарактеризуйте компьютер, за которым Вы сейчас находитесь, с точки зрения его соответствия профессиональной юридической деятельности.

#### **Лабораторная работа 3. Технические средства и программное обеспечение ЭВМ**

**Цель:** продолжить закрепление и развитие знаний, умений и навыков студентов в области применения технических средств и программного обеспечения ЭВМ в профессиональной (юридической) деятельности.

**Задание 1.** Компьютер, за которым Вы сидите, подключен к локальной сети НЧНОУ ВО «АГСИ». Исследуйте и письменно охарактеризуйте ее (вид, структура, сетевые протоколы и др.). При необходимости обратитесь к учебной и справочной литературе, допускается поиск информации в сети Интернет.

**Задание 2.** Подключитесь к сети Интернет. Изучите сайты:

1. Справочно-правовая система «Консультант Плюс» – Режим доступа:

http://www.consultant.ru, доступ свободный

2. Информационно-правовой сервер «Гарант» - Режим доступа: http://www.garant.ru, доступ свободный

Составьте сравнительную таблицу их достоинств и недостатков. При необходимости Вы можете обращаться к учебной и справочной литературе, поисковым сервисам сети Интернет.

Задание 3. Напишите краткое эссе на тему «Роль сети Интернет в работе современного юриста».

#### Лабораторная работа 4. Компьютерные сети. Базы данных

Цель: продолжить закрепление и развитие знаний, умений и навыков студентов в области использования компьютерных сетей и электронных баз данных в профессиональной (юридической) деятельности.

Задание 1. Продемонстрируйте уровень своих знаний по теме занятия, кратко письменно ответив на вопросы:

1.1. Что такое локальная компьютерная сеть?

- 1.2. Какие признаки классификации компьютерных сетей Вы знаете?
- 1.3. Какие протоколы компьютерных сетей Вы знаете?
- 1.4. Что такое ФТП сервер?
- 1.5. Какие почтовые клиенты Вы знаете?

Задание 2. Продемонстрируйте свои умения работы в локальных компьютерных сетях: 2.1. Зайдите в сетевое окружение локальной сети НЧНОУ ВО «АГСИ»;

2.2. Найдите там папку общего доступа «Для лабораторной работы № 4» и скопируйте материалы из нее;

2.3. Вы скачали таблицу с вопросами, на которые Вы отвечали в задании 1.1. В виде:

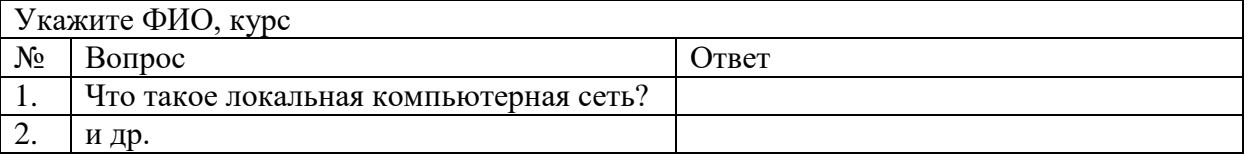

2.4. Перенесите ответы из задания 1.1. в эту таблицу. Обязательно заполните ее верхнюю графу.

2.5. Отправьте заполненную таблицу в папку «Для лабораторной работы № 4», выбрав в качестве названия файла свою фамилию и инициалы.

Задание 3. Продемонстрируйте свои умения работы с базами данных. Для этого:

3.1. Найдите в открытых базах данных сети Интернет два постановления Верховного Суда РФ за 2021г.

3.2. Запишите их регистрационные данные и основные положения.

### Лабораторная работа 5. Работа с профильным программным обеспечением для решения задач профессиональной деятельности

Цель: продолжить закрепление и развитие знаний, умений и навыков студентов в области работы с профильным программным обеспечением для решения задач профессиональной (юридической) деятельности.

Задание 1. Продемонстрируйте свои умения и навыки в области работы с профильным программным обеспечением, для этого решите следующую задачу: Используя материалы двух приведенных ниже правовых систем, отследите характер изменений в Жилищном кодексе за последние десять лет:

- 1. Справочно-правовая система «Консультант Плюс» Режим доступа: http://www.consultant.ru, доступ свободный
- 2. Информационно-правовой сервер «Гарант» Режим доступа: http://www.garant.ru, доступ свободный

Задание 2. Продемонстрируйте свои знания, умения и навыки в области работы с профильным программным обеспечением, заполнив приведенную ниже таблицу. Вы можете обращаться к учебной и справочной литературе, поисковым сервисам сети Интернет.

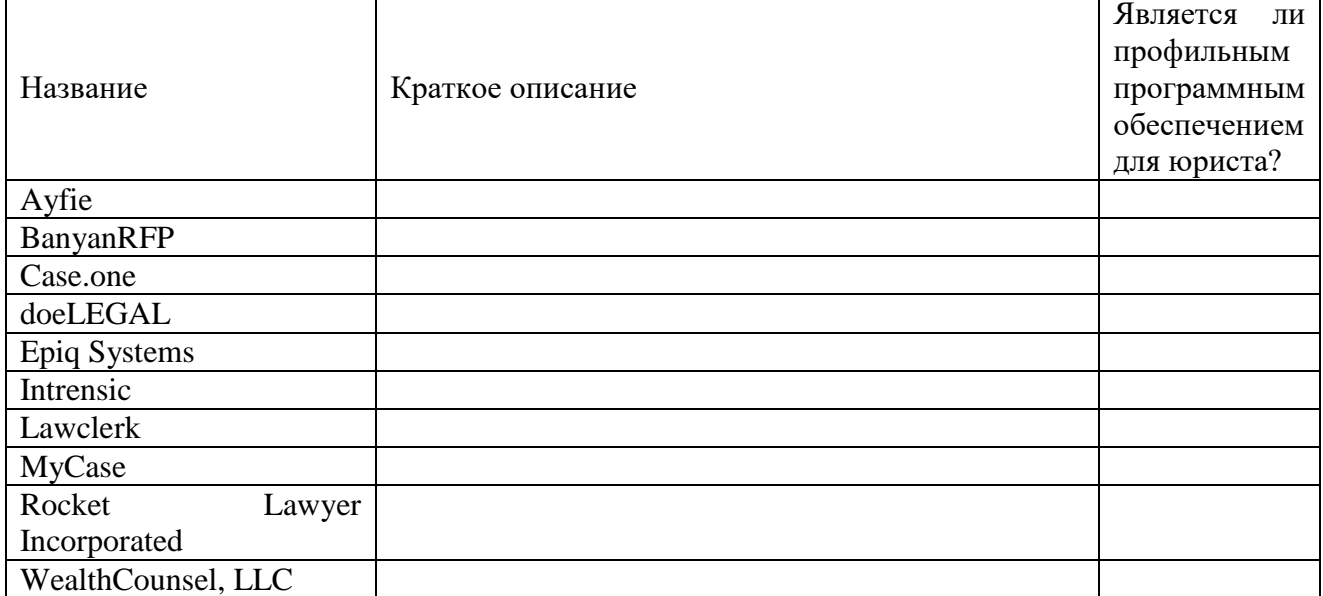

### Лабораторная работа 6. Компьютерные сети. Базы данных. Разработка и отладка приложений по обработке строковой информации

Цель: продолжить закрепление и развитие знаний, умений и навыков студентов в области работы с компьютерными сетями и базами данных, а также сфере разработки и отладки приложений по обработке строковой информации для решения задач профессиональной (юридической) деятельности.

Задание 1. Продемонстрируйте свои знания, кратко письменно дав определения приведенных ниже понятий:

- 1.1. Компьютерная сеть:
- 1.2. База данных;
- 1.3. Строковой тип данных;
- 1.4. Метод «завершающего байта»;
- 1.5. Представление символов строки.

Задание 2. Продемонстрируйте свои умения и навыки в области разработки и отладки приложений по обработке строковой информации. Для этого кратко письменно выделите и опишите основные проблемы в машинном представлении строкового типа данных. При необхолимости обратитесь к учебной и справочной литературе, лопускается поиск информации в сети Интернет.

Задание 3. Продемонстрируйте свои знания, умения и навыки в области разработки и отладки приложений по обработке строковой информации. Для этого кратко письменно укажите какой (или какие) языки программирования наиболее подходят для использования в юридической деятельности. Аргументируйте свой ответ конкретными примерами. При необходимости обратитесь к учебной и справочной литературе, допускается поиск информации в

#### **Лабораторная работа 7. Разработка и отладка приложений с использованием структур, универсальных модулей и нескольких форм**

**Цель:** продолжить закрепление и развитие знаний, умений и навыков студентов в области разработки и отладки приложений с использованием структур, универсальных модулей и нескольких форм для решения задач профессиональной (юридической) деятельности.

**Задание 1.** Продемонстрируйте свои знания, кратко письменно дав определения приведенных ниже понятий:

- 1.1. Массив (в языке программирования);
- 1.2. Размерность массива;
- 1.3. Форма (структура) массива;
- 1.4. Универсальный модуль.

**Задание 2.** Составьте сравнительную таблицу массива как структуры данных и связного списка. При необходимости обратитесь к учебной и справочной литературе, допускается поиск информации в сети Интернет.

**Задание 3.** Приведите пример фиксированного массива на любом из языков программирования. При необходимости обратитесь к учебной и справочной литературе, допускается поиск информации в сети Интернет.

**Задание 4.** Приведите пример приложения с использованием универсальных модулей, которое может быть использовано в профессиональной деятельности юриста. Аргументируйте свой ответ. При необходимости обратитесь к учебной и справочной литературе, допускается поиск информации в сети Интернет.

### **7. САМОСТОЯТЕЛЬНАЯ РАБОТА ОБУЧАЮЩИХСЯ ПО ДИСЦИПЛИНЕ**

Самостоятельная работа обучающихся направлена на углубленное изучение разделов и тем рабочей программы и предполагает изучение литературных источников, выполнение домашних заданий и проведение исследований разного характера. Работа основывается на анализе литературных источников и материалов, публикуемых в Интернете, а также реальных речевых и языковых фактов, личных наблюдений. Также самостоятельная работа включает подготовку и анализ материалов по темам пропущенных занятий.

Самостоятельная работа по дисциплине включает следующие виды деятельности:

- работа с лекционным материалом, предусматривающая проработку конспекта лекций и учебной литературы;

- поиск (подбор) и обзор литературы, электронных источников информации по индивидуально заданной проблеме курса, написание доклада, исследовательской работы по заданной проблеме;

- выполнение задания по пропущенной или плохо усвоенной теме;

- самостоятельный поиск информации в Интернете и других источниках;

- изучение материала, вынесенного на самостоятельную проработку (отдельные темы, параграфы);

- подготовка к лабораторным работам;

- написание рефератов;
- подготовка к тестированию;
- подготовка к практическим занятиям;
- подготовка к зачету, экзамену

## **8. УЧЕБНО-МЕТОДИЧЕСКОЕ И ИНФОРМАЦИОННОЕ ОБЕСПЕЧЕНИЕ ДИСЦИПЛИНЫ**

#### **8.1. Основная литература:**

1. Баженова, И. Ю. Введение в программирование [Электронный ресурс]: учебное пособие / И. Ю. Баженова, В. А. Сухомлин. – 3-е изд. – Электрон. текстовые данные. – Москва: Интернет-Университет Информационных Технологий (ИНТУИТ), Ай Пи Ар Медиа, 2020. – 326 c. – ISBN 978-5-4497-0652-2. – Режим доступа: [https://www.iprbookshop.ru/97539.html.](https://www.iprbookshop.ru/97539.html) – ЭБС «IPRbooks», по паролю

2. Жукова, Т. П. Основы компьютерных технологий [Электронный ресурс]: учебное пособие / Т. П. Жукова. – Электрон. текстовые данные. – Ростов-на-Дону, Таганрог: Издательство Южного федерального университета, 2021. – 145 c. – ISBN 978-5-9275-3894-2. – Режим доступа: [https://www.iprbookshop.ru/121880.html.](https://www.iprbookshop.ru/121880.html) – ЭБС «IPRbooks», по паролю

3. Терехов, А. Н. Технология программирования [Электронный ресурс]: учебное пособие / А. Н. Терехов. – 4-е изд. – Электрон. текстовые данные. – Москва: Интернет-Университет Информационных Технологий (ИНТУИТ), Ай Пи Ар Медиа, 2020. – 148 c. – ISBN 978-5-4497-0702-4. – Режим доступа: [https://www.iprbookshop.ru/97587.html.](https://www.iprbookshop.ru/97587.html) – ЭБС «IPRbooks», по паролю

#### **8.2. Дополнительная литература:**

1. Андреева, Т. А. Программирование на языке Pascal [Электронный ресурс]: учебное пособие / Т. А. Андреева. – 3-е изд. – Электрон. текстовые данные. – Москва: Интернет-Университет Информационных Технологий (ИНТУИТ), Ай Пи Ар Медиа, 2020. – 277 c. – ISBN 978-5-4497-0688-1. – Режим доступа: [https://www.iprbookshop.ru/97576.html.](https://www.iprbookshop.ru/97576.html) – ЭБС «IPRbooks», по паролю

2. Антонов, А. С. Параллельное программирование с использованием технологии MPI [Электронный ресурс]: учебное пособие / А. С. Антонов. – 3-е изд. – Электрон. текстовые данные. – Москва: Интернет-Университет Информационных Технологий (ИНТУИТ), Ай Пи Ар Медиа, 2021. – 83 c. – ISBN 978-5-4497-0934-9. – Режим доступа: [https://www.iprbookshop.ru/102043.html.](https://www.iprbookshop.ru/102043.html) – ЭБС «IPRbooks», по паролю

3. Ачкасов, В. Ю. Введение в программирование на Delphi [Электронный ресурс]: учебное пособие / В. Ю. Ачкасов. – 3-е изд. – Электрон. текстовые данные. – Москва: Интернет-Университет Информационных Технологий (ИНТУИТ), Ай Пи Ар Медиа, 2021. – 294 c. – ISBN 978-5-4497-0882. – Режим доступа: [https://www.iprbookshop.ru/101997.html.](https://www.iprbookshop.ru/101997.html) – ЭБС «IPRbooks», по паролю

4. Белоусова, С. И. Основные принципы и концепции программирования на языке VBA в Excel [Электронный ресурс]: учебное пособие / С. И. Белоусова, И. А. Бессонова. – 4-е изд. – Электрон. текстовые данные. – Москва: Интернет-Университет Информационных Технологий (ИНТУИТ), Ай Пи Ар Медиа, 2020. – 191 c. – ISBN 978-5-4497-0671-3. – Режим доступа: [https://www.iprbookshop.ru/97558.html.](https://www.iprbookshop.ru/97558.html) – ЭБС «IPRbooks», по паролю

5. Биллиг, В. А. Основы объектного программирования на C# (С# 3.0, Visual Studio 2008) [Электронный ресурс]: учебник / В. А. Биллиг. – 3-е изд. – Электрон. текстовые данные. – Москва: Интернет-Университет Информационных Технологий (ИНТУИТ), Ай Пи Ар Медиа, 2021. – 409 c. – ISBN 978-5-4497-0880-9. – Режим доступа: [https://www.iprbookshop.ru/102029.html.](https://www.iprbookshop.ru/102029.html) – ЭБС «IPRbooks», по паролю

6. Вязовик, Н. А. Программирование на Java [Электронный ресурс]: учебное пособие / Н. А. Вязовик. – 3-е изд. – Электрон. текстовые данные. – Москва: Интернет-Университет Информационных Технологий (ИНТУИТ), Ай Пи Ар Медиа, 2021. – 601 c. – ISBN 978-5- 4497-0852-6. – Режим доступа: [https://www.iprbookshop.ru/102048.html.](https://www.iprbookshop.ru/102048.html) – ЭБС «IPRbooks», по паролю

7. Губарь, Ю. В. Введение в математическое программирование [Электронный ресурс]: учебное пособие / Ю. В. Губарь. – 3-е изд. – Электрон. текстовые данные. – Москва: Интернет-Университет Информационных Технологий (ИНТУИТ), Ай Пи Ар Медиа, 2021. – 225 c. – ISBN 978-5-4497-0872-4. – Режим доступа: [https://www.iprbookshop.ru/101994.html.](https://www.iprbookshop.ru/101994.html) – ЭБС «IPRbooks», по паролю

8. Ефимова, Е. А. Основы программирования на языке Visual Prolog [Электронный ресурс] / Е. А. Ефимова. – 3-е изд. – Электрон. текстовые данные. – Москва: Интернет-Университет Информационных Технологий (ИНТУИТ), Ай Пи Эр Медиа, 2019. – 265 c. – ISBN 978-5-4486-0517-8. – Режим доступа: [https://www.iprbookshop.ru/79710.html.](https://www.iprbookshop.ru/79710.html) – ЭБС «IPRbooks», по паролю

9. Кудряшев, А. В. Введение в современные веб-технологии [Электронный ресурс]: учебное пособие / А. В. Кудряшев, П. А. Светашков. – 3-е изд. – Электрон. текстовые данные. – Москва, Саратов: Интернет-Университет Информационных Технологий (ИНТУИТ), Ай Пи Ар Медиа, 2020. – 359 c. – ISBN 978-5-4497-0313-2. – Режим доступа: [https://www.iprbookshop.ru/89430.html.](https://www.iprbookshop.ru/89430.html) – ЭБС «IPRbooks», по паролю

10. Кузнецова, Л. В. Современные веб-технологии [Электронный ресурс]: учебное пособие / Л. В. Кузнецова. – 3-е изд. – Электрон. текстовые данные. – Москва, Саратов: Интернет-Университет Информационных Технологий (ИНТУИТ), Ай Пи Ар Медиа, 2020. – 187 c. – ISBN 978-5-4497-0369-9. – Режим доступа: [https://www.iprbookshop.ru/89473.html.](https://www.iprbookshop.ru/89473.html) – ЭБС «IPRbooks», по паролю

11. Кулямин, В. В. Технологии программирования. Компонентный подход [Электронный ресурс]: учебное пособие / В. В. Кулямин. – 3-е изд. – Электрон. текстовые данные. – Москва: Интернет-Университет Информационных Технологий (ИНТУИТ), Ай Пи Ар Медиа, 2021. – 590 c. – ISBN 978-5-4497-0884-7. – Режим доступа: [https://www.iprbookshop.ru/102071.html.](https://www.iprbookshop.ru/102071.html) – ЭБС «IPRbooks», по паролю

12. Левин, М. П. Параллельное программирование с использованием OpenMP [Электронный ресурс]: учебное пособие / М. П. Левин. – 3-е изд. – Электрон. текстовые данные. – Москва: Интернет-Университет Информационных Технологий (ИНТУИТ), Ай Пи Ар Медиа, 2020. – 133 c. – ISBN 978-5-4497-0685-0. – Режим доступа: [https://www.iprbookshop.ru/97572.html.](https://www.iprbookshop.ru/97572.html) – ЭБС «IPRbooks», по паролю

13. Макаров, А. В. Common Intermediate Language и системное программирование в Microsoft.NET [Электронный ресурс]: учебное пособие / А. В. Макаров, С. Ю. Скоробогатов, А. М. Чеповский. – 3-е изд. – Электрон. текстовые данные. – Москва, Саратов: Интернет-Университет Информационных Технологий (ИНТУИТ), Ай Пи Ар Медиа, 2020. – 397 c. – ISBN 978-5-4497-0293-7. – Режим доступа: [https://www.iprbookshop.ru/89403.html.](https://www.iprbookshop.ru/89403.html) – ЭБС «IPRbooks», по паролю

14. Мейер, Б. Объектно-ориентированное программирование и программная инженерия [Электронный ресурс] / Б. Мейер. – 3-е изд. – Электрон. текстовые данные. – Москва: Интернет-Университет Информационных Технологий (ИНТУИТ), Ай Пи Эр Медиа, 2019. – 285 c. – ISBN 978-5-4486-0513-0. – Режим доступа: [https://www.iprbookshop.ru/79706.html.](https://www.iprbookshop.ru/79706.html) – ЭБС «IPRbooks», по паролю

15. Марченко, А. Л. Основы программирования на C# 2.0 [Электронный ресурс]: учебное пособие / А. Л. Марченко. – 3-е изд. – Электрон. текстовые данные. – Москва: Интернет-Университет Информационных Технологий (ИНТУИТ), Ай Пи Ар Медиа, 2020. – 551 c. – ISBN 978-5-4497-0680-5. – Режим доступа: [https://www.iprbookshop.ru/97566.html.](https://www.iprbookshop.ru/97566.html) – ЭБС «IPRbooks», по паролю

16. Назаров, С. В. Современные операционные системы [Электронный ресурс]: учебное пособие / С. В. Назаров, А. И. Широков. – 3-е изд. – Электрон. текстовые данные. – Москва, Саратов: Интернет-Университет Информационных Технологий (ИНТУИТ), Ай Пи Ар Медиа, 2020. – 351 c. – ISBN 978-5-4497-0385-9. – Режим доступа: [https://www.iprbookshop.ru/89474.html.](https://www.iprbookshop.ru/89474.html) – ЭБС «IPRbooks», по паролю

17. Непейвода, Н. Н. Стили и методы программирования [Электронный ресурс]: учебное пособие / Н. Н. Непейвода. – 3-е изд. – Электрон. текстовые данные. – Москва: Интернет-Университет Информационных Технологий (ИНТУИТ), Ай Пи Ар Медиа, 2021. – 295 c. – ISBN 978-5-4497-0938-7. – Режим доступа: [https://www.iprbookshop.ru/102065.html.](https://www.iprbookshop.ru/102065.html) – ЭБС «IPRbooks», по паролю

18. Основы защиты информации в современных информационных системах [Электронный ресурс]: учебное пособие / Н. Ю. Бабанов, А. А. Евстифеев, А. П. Мартынов [и др.]. – Электрон. текстовые данные. – Саров: Российский федеральный ядерный центр – ВНИИЭФ, 2022. – 175 c. – ISBN 978-5-9515-0491-3. – Режим доступа: [https://www.iprbookshop.ru/132622.html.](https://www.iprbookshop.ru/132622.html) – ЭБС «IPRbooks», по паролю

19. Павлова, Е. А. Технологии разработки современных информационных систем на платформе Microsoft.NET [Электронный ресурс]: учебное пособие / Е. А. Павлова. – 3-е изд. – Электрон. текстовые данные. – Москва, Саратов: Интернет-Университет Информационных Технологий (ИНТУИТ), Ай Пи Ар Медиа, 2020. – 128 c. – ISBN 978-5-4497-0360-6. – Режим доступа: [https://www.iprbookshop.ru/89479.html.](https://www.iprbookshop.ru/89479.html) – ЭБС «IPRbooks», по паролю

20. Савельева, Н. В. Основы программирования на РНР [Электронный ресурс]: учебное пособие / Н. В. Савельева. – 3-е изд. – Электрон. текстовые данные. – Москва: Интернет-Университет Информационных Технологий (ИНТУИТ), Ай Пи Ар Медиа, 2020. – 260 c. – ISBN 978-5-4497-0681-2. – Режим доступа: [https://www.iprbookshop.ru/97567.html.](https://www.iprbookshop.ru/97567.html) – ЭБС «IPRbooks», по паролю

21. Снетков, В. М. Прикладное программирование на C# в среде VS.NET 2008 [Электронный ресурс]: практикум / В. М. Снетков. – 3-е изд. – Электрон. текстовые данные. – Москва: Интернет-Университет Информационных Технологий (ИНТУИТ), Ай Пи Ар Медиа, 2020. – 1690 c. – ISBN 978-5-4497-0556-3. – Режим доступа: [https://www.iprbookshop.ru/94859.html.](https://www.iprbookshop.ru/94859.html) – ЭБС «IPRbooks», по паролю

22. Спиридонов, О. В. Современные офисные приложения [Электронный ресурс]: учебное пособие / О. В. Спиридонов. – 3-е изд. – Электрон. текстовые данные. – Москва: Интернет-Университет Информационных Технологий (ИНТУИТ), Ай Пи Ар Медиа, 2021. – 693 c. – ISBN 978-5-4497-0937-0. – Режим доступа: [https://www.iprbookshop.ru/102064.html.](https://www.iprbookshop.ru/102064.html) – ЭБС «IPRbooks», по паролю

23. Сузи, Р. А. Язык программирования Python [Электронный ресурс]: учебное пособие / Р. А. Сузи. – 3-е изд. – Электрон. текстовые данные. – Москва: Интернет-Университет Информационных Технологий (ИНТУИТ), Ай Пи Ар Медиа, 2020. – 350 c. – ISBN 978-5- 4497-0705-5. – Режим доступа: [https://www.iprbookshop.ru/97589.html.](https://www.iprbookshop.ru/97589.html) – ЭБС «IPRbooks», по паролю

24. Туральчук, К. А. Параллельное программирование с помощью языка C# [Электронный ресурс] / К. А. Туральчук. – 3-е изд. – Электрон. текстовые данные. – Москва: Интернет-Университет Информационных Технологий (ИНТУИТ), Ай Пи Эр Медиа, 2019. – 189 c. – ISBN 978-5-4486-0506-2. – Режим доступа: [https://www.iprbookshop.ru/79714.html.](https://www.iprbookshop.ru/79714.html) – ЭБС «IPRbooks», по паролю

25. Флойд, К. С. Введение в программирование на PHP5 [Электронный ресурс]: учебное пособие / К. С. Флойд. – 3-е изд. – Электрон. текстовые данные. – Москва: Интернет-Университет Информационных Технологий (ИНТУИТ), Ай Пи Ар Медиа, 2021. – 280 c. – ISBN 978-5-4497-0886-1. – Режим доступа: [https://www.iprbookshop.ru/101998.html.](https://www.iprbookshop.ru/101998.html) – ЭБС «IPRbooks», по паролю

26. Хвощев, С. В. Основы программирования в Delphi для ОС Android [Электронный ресурс]: учебное пособие / С. В. Хвощев. – 3-е изд. – Электрон. текстовые данные. – Москва: Интернет-Университет Информационных Технологий (ИНТУИТ), Ай Пи Ар Медиа, 2021. – 85 c. – ISBN 978-5-4497-0891-5. – Режим доступа: [https://www.iprbookshop.ru/102032.html.](https://www.iprbookshop.ru/102032.html) – ЭБС «IPRbooks», по паролю

27. Шрайнер, П. А. Основы программирования на языке Пролог [Электронный ресурс]: учебное пособие / П. А. Шрайнер. – 3-е изд. – Электрон. текстовые данные. – Москва, Саратов: Интернет-Университет Информационных Технологий (ИНТУИТ), Ай Пи Ар Медиа, 2020. – 212 c. – ISBN 978-5-4497-0343-9. – Режим доступа: [https://www.iprbookshop.ru/89458.html.](https://www.iprbookshop.ru/89458.html) – ЭБС «IPRbooks», по паролю

## **8.3 Лицензионное программное обеспечение**

- 1. Windows 10 pro
- 2. Liber Office (free)
- 3. Open Office.org (free)
- 4. ABBYY FineReader 11 Professional Edition
- 5. 7Zip (free)
- 6. Google Chrome (free)
- 7. Mozilla Firefox (free)
- 8. VLC player (видео плейер)
- 9. AIMP (ауди оплейер)
- 10. GIMP (Графический редактор)
- 11. K-Lite (кодеки для воспроизведения видео)
- 12. Irfanview (просмотр фото)
- 13. Adobe Flash Player
- 14. Adobe Reader (просмотр PDF)

#### **8.4. Современные профессиональные базы данных:**

1. Государственная публичная научно-техническая библиотека России. – <http://www.gpntb.ru/>

- 2. Единая коллекция цифровых образовательных ресурсов. <http://window.edu.ru/>
- 3. Научная электронная библиотека. <https://www.elibrary.ru/>
- 4. Российская государственная библиотека. <https://www.rsl.ru/>
- 5. Электронно-библиотечная система «IPRbooks». <https://www.iprbookshop.ru/>
- 6. Электронно-библиотечная система издательства «Лань». <https://e.lanbook.com/>
- 7. Электронно-библиотечная система (ЭБС) «Юрайт». <https://urait.ru/>

8. Федеральный центр информационно-образовательных ресурсов. – <http://fcior.edu.ru/>

#### **8.5. Информационные справочные системы:**

- 1. Справочно-правовая система «Консультант Плюс» Режим доступа: [http://www.consultant.ru,](http://www.consultant.ru/) доступ свободный
- 2. Информационно-правовой сервер «Гарант» Режим доступа: [http://www.garant.ru,](http://www.garant.ru/) доступ свободный

# **9. МАТЕРИАЛЬНО-ТЕХНИЧЕСКОЕ ОБЕСПЕЧЕНИЕ ДИСЦИПЛИНЫ (МОДУЛЯ)**

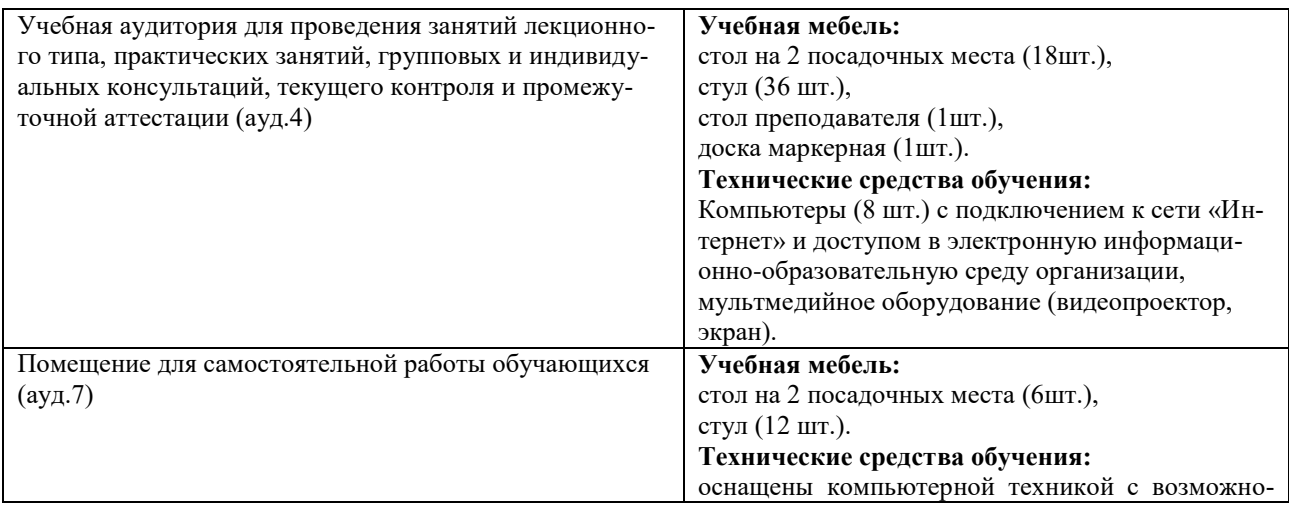

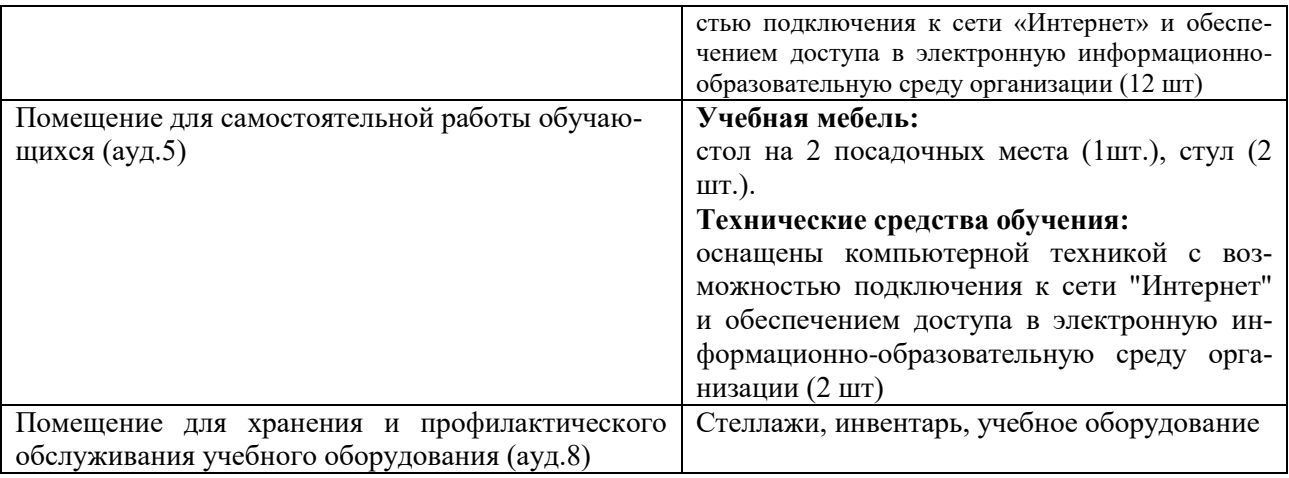

## **10.ОСОБЕННОСТИ ВЫПОЛНЕНИЯ ЗАДАНИЙ ОБУЧАЮЩИМИСЯ-ИНВАЛИДАМИ И ЛИЦАМИ С ОГРАНИЧЕННЫМИ ВОЗМОЖНОСТЯМИ ЗДОРОВЬЯ (ПРИ НАЛИЧИИ)**

Особые условия обучения и направления работы с инвалидами и лицами с ограниченными возможностями здоровья (далее обучающихся с ограниченными возможностями здоровья) определены на основании:

– Закона РФ от 29.12.2012г. № 273-ФЗ «Об образовании в Российской Федерации»;

– Закона РФ от 24.11.1995г. № 181-ФЗ «О социальной защите инвалидов в Российской Федерации»;

– Приказа Минобрнауки России от 06.04.2021 № 245 «Об утверждении Порядка организации и осуществления образовательной деятельности по образовательным программам высшего образования - программам бакалавриата, программам специалитета, программам магистратуры»;

– методических рекомендаций по организации образовательного процесса для обучения инвалидов и лиц с ограниченными возможностями здоровья в образовательных организациях высшего образования, в том числе оснащенности образовательного процесса (утв. Минобрнауки России 08.04.2014 № АК-44/05вн).

Под специальными условиями для получения образования обучающихся с ограниченными возможностями здоровья понимаются условия обучения, воспитания и развития таких обучающихся, включающие в себя использование адаптированных образовательных программ и методов обучения и воспитания, специальных учебников, учебных пособий и дидактических материалов, специальных технических средств обучения коллективного и индивидуального пользования, предоставление услуг ассистента (помощника), оказывающего обучающимся необходимую техническую помощь, проведение групповых и индивидуальных коррекционных занятий, обеспечение доступа в здания вуза и другие условия, без которых невозможно или затруднено освоение образовательных программ обучающимися с ограниченными возможностями здоровья.

В целях доступности изучения дисциплины инвалидами и обучающимися с ограниченными возможностями здоровья организацией обеспечивается:

1. Для инвалидов и лиц с ограниченными возможностями здоровья по зрению:

 наличие альтернативной версии официального сайта организации в сети «Интернет» для слабовидящих:

 размещение в доступных для обучающихся, являющихся слепыми или слабовидящими, местах и в адаптированной форме (с учетом их особых потребностей) справочной информации (информация должна быть выполнена крупным рельефно-контрастным шрифтом (на белом или желтом фоне) и продублирована шрифтом Брайля);

присутствие ассистента, оказывающего обучающемуся необходимую помощь:

 обеспечение выпуска альтернативных форматов печатных материалов (крупный шрифт или аудиофайлы);

 обеспечение доступа обучающегося, являющегося слепым и использующего собакуповодыря. к зданию организации;

2. Для инвалидов и лиц с ограниченными возможностями здоровья по слуху:

 дублирование звуковой справочной информации визуальной (установка мониторов с возможностью трансляции субтитров (мониторы, их размеры и количество необходимо определять с учетом размеров помещения);

обеспечение надлежащими звуковыми средствами воспроизведения информации:

3.Для инвалидов и лиц с ограниченными возможностями здоровья, имеющих нарушения опорно-двигательного аппарата. Материально- технические условия обеспечивают возможность беспрепятственного доступа обучающихся в помещения организации, а также пребывания в указанных помещениях (наличие пандусов, поручней, расширенных дверных проемов, локальное понижение стоек-барьеров, наличие специальных кресел и других приспособлений).

Обучение лиц организовано как инклюзивно, так и в отдельных группах.

#### **11. ОЦЕНОЧНЫЕ МАТЕРИАЛЫ ПО ДИСЦИПЛИНЕ**

#### **11.1. Описание показателей и критериев оценивания компетенций на различных этапах их формирования, описание шкал оценивания**

Этапы формирования компетенций в процессе освоения ОПОП прямо связаны с местом дисциплин в образовательной программе. Каждый этап формирования компетенции характеризуется определенными знаниями, умениями и навыками и (или) опытом профессиональной деятельности, которые оцениваются в процессе текущего контроля успеваемости, промежуточной аттестации по дисциплине (практике) и в процессе государственной итоговой аттестации.

Оценочные материалы включают в себя контрольные задания и (или) вопросы, которые могут быть предложены обучающемуся в рамках текущего контроля успеваемости и промежуточной аттестации по дисциплине. Указанные планируемые задания и (или) вопросы позволяют оценить достижение обучающимися планируемых результатов обучения по дисциплине, установленных в соответствующей рабочей программе дисциплины, а также сформированность компетенций, установленных в соответствующей общей характеристике основной профессиональной образовательной программы.

На этапе текущего контроля успеваемости и промежуточной аттестации обучающихся по дисциплине показателями оценивания уровня сформированности компетенций являются результаты устных и письменных ответов, выполнение практических занятий, написания рефератов, решения тестов.

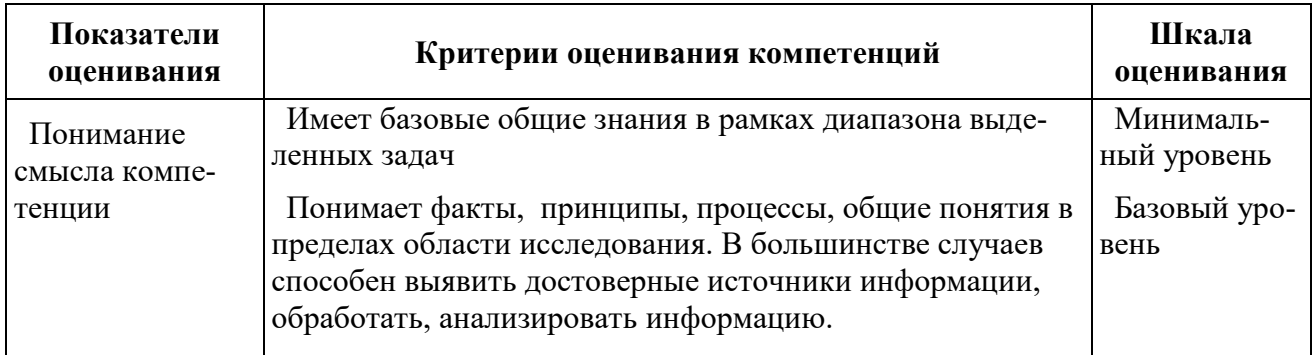

#### *Описание показателей и критериев оценивания компетенций*

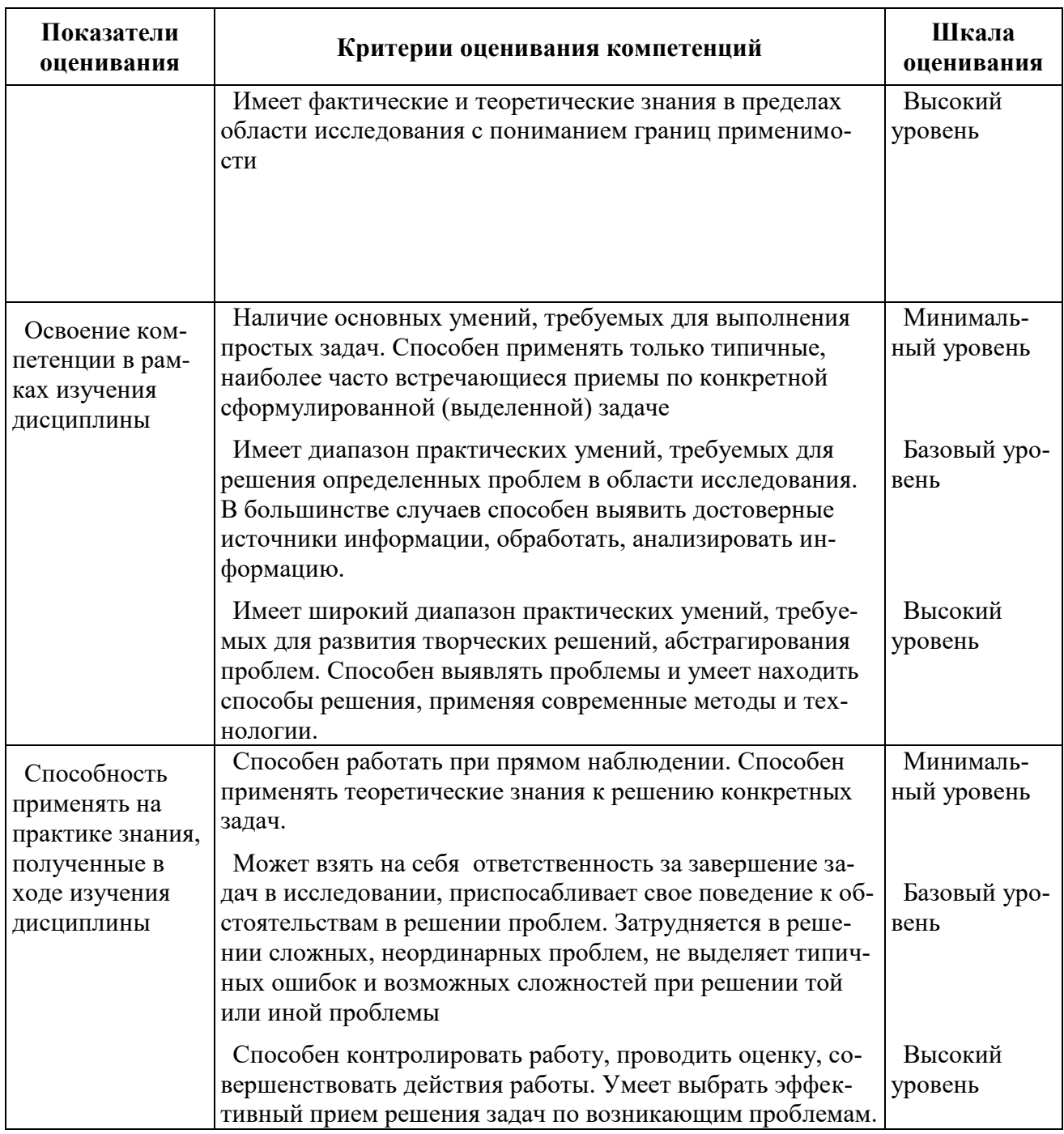

#### 11.2. Оценочные материалы для проведения текущего контроля

ОПК-9. Способен понимать принципы работы современных информационных технологий и использовать их для решения задач профессиональной деятельности (контролируемый индикатор достижения ОПК 9.2. Применяет современные информационные технологии для поиска и обработки правовой информации, оформления юридических документов и проведения статистического анализа информации).

Типовые задания, для оценки сформированности знаний

|  | Результаты обучения |  |
|--|---------------------|--|
|  |                     |  |

Знает основные понятия сферы современных информационных технологий;

#### Вопросы для устного опроса на практических занятиях

- $1<sub>1</sub>$ Информация. Информатика. Информационные технологии.
- $2.$ Информационные революции. Информационный кризис н информатизация обще-

CTR<sub>a</sub>

- 3. Информация и данные. Формы представления информации.
- $\overline{4}$ . Системы счисления. Перевод числа из десятичной в двоичную систему.
- $5<sub>1</sub>$ Этапы развития вычислительной техники. Определение ЭВМ.
- 6. Классификация ЭВМ.
- 7. Обобщенная структурная схема ЭВМ.
- 8. Устройства ввода ЭВМ. Назначение, типы.
- $9<sub>1</sub>$ Устройства вывода ЭВМ. Назначение, типы.
- 10. Основная память ЭВМ. Назначение и состав.
- $11.$ Внешние запоминающие устройства ЭВМ. Назначение и тины.
- 12. Центральные устройства ЭВМ. Состав и принцип работы.
- 13. Обработка машинной команды центральными устройствами ЭВМ.
- 14. Взаимодействие центральных и внешних устройств ЭВМ. Типы интерфейса.
- $15.$ Шина. Характеристики и типы.
- $16.$ Обобщенная структурная схема персонального компьютера.
- 17. Программное обеспечение ЭВМ. Типы и состав,
- 18. Операционные системы. Основные функции и виды.
- 19. Типы диалога пользователя с компьютером.
- $20$ Разработка прикладной программы под управлением ЭВМ.
- 21. Системы программирования, Назначение и состав.
- Технология разработки программных комплексов. Основные этапы. 22.
- 23. Основы структурного программирования.
- 24. Базовые управляющие конструкции,
- «Восходящий» и «нисходящий» способы проектирования программ.  $25$
- 26. Алгоритм и схема алгоритма.
- 27. Тестирование и отладка программ.
- 28 Виды ошибок в программах.
- 29. Методы получения дополнительной информации о процессе выполнения про-

граммы.

- 30. Назначение и типы вычислительных комплексов.
- 31. Назначение и типы компьютерных сетей.
- 32. Состав и основные характеристики компьютерных сетей.
- 33. Виды топологии компьютерных сетей.
- 34. Сеть Интернет. Структура. Управление. Протоколы.
- $35<sub>1</sub>$ Адреса компьютера в сети Интернет. Унифицированный указатель ресур-

ca.

- 36. Основные службы сети Интернет.
- 37. Базы данных и их назначение.
- 38. Основные требования к базам данных.
- 39. Предметная область. Объекты предметной области. Атрибуты объектов.
- 40. Типы связей между объектами предметной области.
- $41$ Отношения и их свойства. Реляционные базы данных.

#### Критерии и шкала оценивания устного опроса

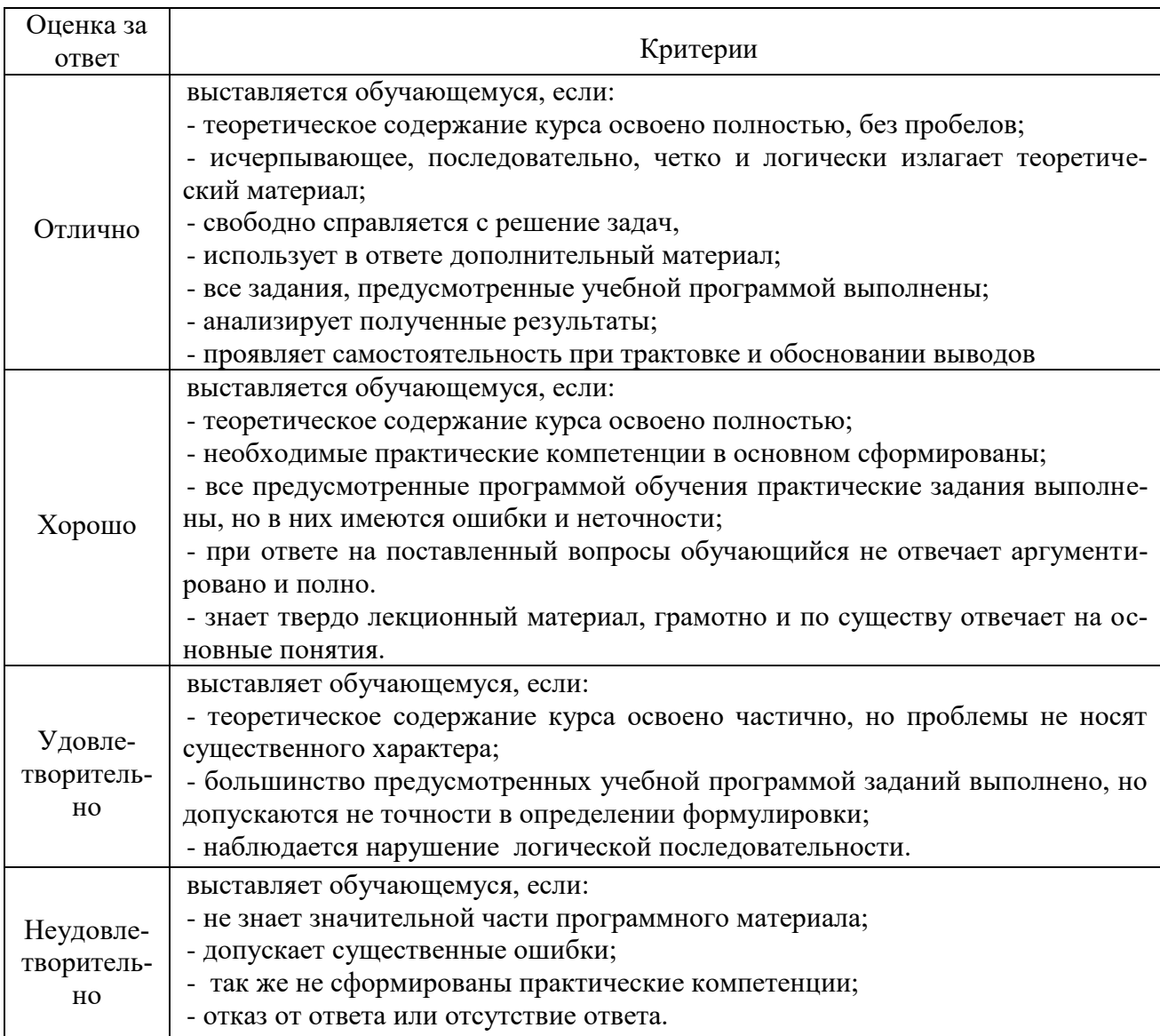

#### **ТЕСТЫ**

1. Сколько революций было в развитии информационных технологий?

- $a)$  1;
- b)  $2;$

 $c)$  3;

 $d)$  4.

2. Что понимается под данными об объектах, событиях и процессах в информатике?

а) содержимое баз знаний;

b) необработанные сообщения, отражающие отдельные факты, процессы, собы-

тия;

- с) предварительно обработанная информация;
- d) сообщения, находящиеся в хранилищах данных.

3. Какой код считается стандартным для хранения компьютерной информации? а) двоичный;

- b) троичный;
- с) десятичный;

d) молальный.

#### 4. Какой процесс подвержен заражению компьютерными вирусами?

#### а) работа с файлами:

- **b**) форматирование;
- с) печать на принтере;
- d) выключение компьютера.

5. Укажите самый известный российский информационно-правовой сервер из числа указанных ниже:

а) Юрист;

- **b**) Гарант;
- с) Хранитель;
- d) Правовел.

#### 6. Какая программа, из числа перечисленных ниже, не является антивирусной?  $a)$  AVP:

- b) Defrag:
- c) Norton Antivirus;
- d) Dr. Web.

#### 7. Сколько языков программирования существует в наши дни?

- $a)$  4;
- $b) 8:$
- $c)$  23:
- d) очень много.

8. Как называется дисциплина, занимающаяся изучением свойств и методов построения алгоритмов, для решения задач, по которым известны начальные условия и методы решения?

#### а) теория алгоритмов:

- b) теория принятия решений;
- с) теория вероятности;
- d) логический позитивизм.

#### $9. HTML - 3T0$ :

#### а) язык разметки гипертекста;

- b) страница Internet Explorer;
- с) браузер;
- d) антивирусная программа.

#### 10. Что такое тэг?

- а) гиперссылка;
- b) команда, заключенная в угловые скобки;
- с) указатель ссылки;
- d) байт.

## 11. Программа Microsoft Access позволяет:

а) обрабатывать рисунки и PDF файлы;

## b) создавать базы данных и программы для работы с ними;

с) проверять файлы на вирусы;

d) считать математические уравнения.

# 12. Программа Microsoft Excel позволяет:

а) выполнять вычисления, анализировать и визуализировать данные в электрон-

#### **ных таблицах;**

b) обрабатывать рисунки и PDF файлы;

c) создавать антивирусные программы для операционной системы windows (до версии

10);

d) работать с фотографиями и PDF файлами.

#### **13. Какие программы, из числа указанных ниже, используются для просмотра Web-страниц в Интернете?**

a) Microsoft Excel;

b) Microsoft Word или Word Pad;

c) HTMLPad или Front Page;

**d) Internet Explorer или NetScape Navigator.**

## **14. Какие программы, из числа указанных ниже, используются для набора и редактирования текста на компьютере?**

a) Microsoft Excel;

### **b) Microsoft Word или Word Pad;**

c) HTMLPad или Front Page;

d) Internet Explorer или NetScape Navigator.

## **15. Какая программа, из числа указанных ниже, используется для диагностики компьютера?**

a) HTMLPad;

**b) AIDA64;**

c) Front Page;

d) AVP.

#### **16. Укажите известную российскую справочно-правовую систему:**

a) Консультант Минус;

# **b) Консультант Плюс;**

c) Слон Плюс;

d) Мир правоведа.

#### **17. Гипертекст – это:**

a) очень большой текст;

b) текст со шрифтом большого размера (более 48);

**c) структурированный текст, где возможны переходы по выделенным меткам;**

d) текст, закодированный в Microsoft Excel.

**18. Недостаток бесплатного хостинга при работе сайта юридической компании:**

a) произвольное доменное имя;

b) запрет на лицензирование юридической фирмы;

**c) коммерческая реклама от поставщика услуги;**

d) повышенный налог на юридическую деятельность.

#### **19. Можно ли, соблюдая все действующие законы, осуществлять нотариальную деятельность в современной России без использования сети Интернет?**

a) да;

**b) нет;**

c) да, но только в Москве и Московской области;

d) да, кроме Москвы и Московской области.

## **20. Можно ли в программе Microsoft Word работать с таблицами?**

**a) да;**

b) нет;

c) только в виде рисунков;

d) только если есть сканер.

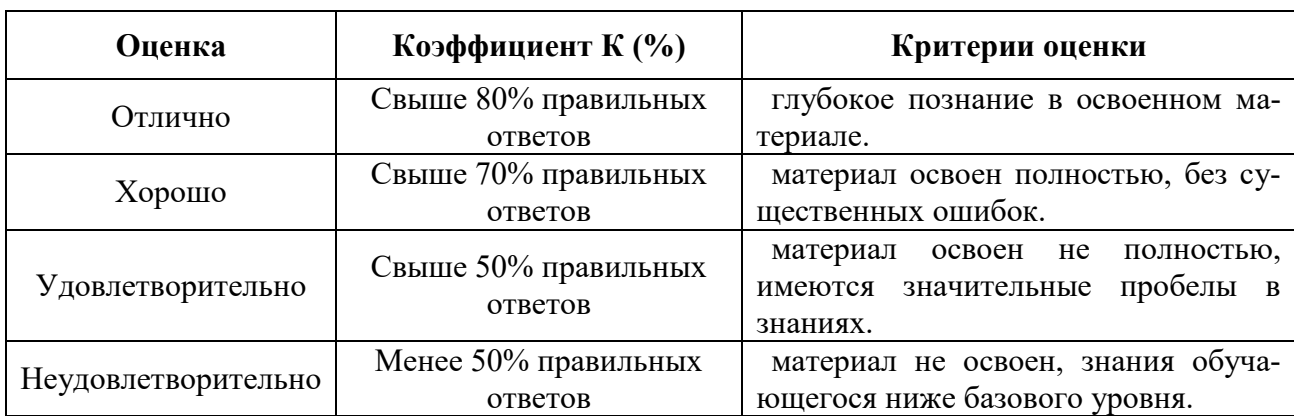

#### Критерии оценивания образовательных достижений для тестовых заданий

#### Тематика рефератов

Роль современных информационных технологий в профессиональной деятельности  $1.$ юриста

- 2. Роль алгебры логики в современной информатике
- 3. Системы счисления в современной информатике
- 4. Основные этапы развития вычислительной техники
- 5. Роль и место вычислительной техники в научно-техническом прогрессе
- 6. Место ЭВМ в интеллектуальных системах принятия решений и управления
- 7. Классификания и вилы ЭВМ
- 8. Структурная схема ЭВМ
- 9. Принцип автоматической обработки информации в ЭВМ
- 10. Основные технические характеристики ЭВМ
- 11. Хранилища информации ЭВМ: внешние и внутренние
- 12. Назначение, состав и структура программного обеспечения ЭВМ
- 13. Самые известные языки программирования в современном мире
- 14. Технологии разработки программ для ЭВМ
- 15. Структурное программирование
- 16. Локальные и глобальные сети: общее и особенное
- 17. Сетевые протоколы: общая характеристика
- 18. Типы и структура баз данных: общая характеристика
- 19. Взаимодействие пользователя с базой данных: общая характеристика
- 20. Системы управления базами данных (СУБД): общая характеристика
- 21. Основные алгоритмы обработки информации: общая характеристика
- 22. Основные алгоритмы обработки информации: сравнительный анализ
- 23. Профильное программное обеспечение юриста (на конкретных примерах)
- 24. Самые известные базы юридических данных
- 25. Взаимодействие пользователя с базой данных ЭВМ
- 26. Основные функции СУБД
- 27. Правила работы со структурами, их полями и методами (на конкретных примерах)
- 28. Понятие универсального модуля в информатике

29. Причины целесообразности использования модулей при программировании сложных залач

30. Создание модулей, содержащих подпрограммы обработки массивов структур

31. Работа с несколькими экранными формами в приложении к задачам обработки массивов структур

32. Самые необходимые информационные технологии в профессиональной деятельности юриста

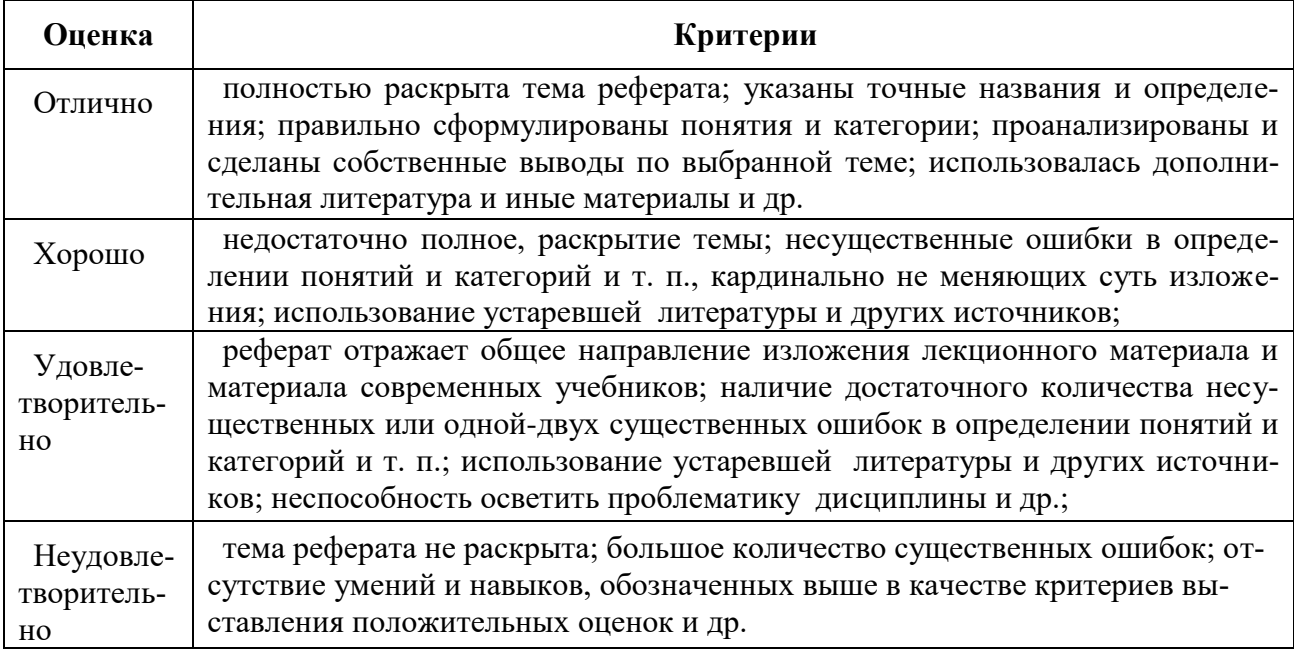

## Критерии оценивания выполнения реферата

### 11.3. Оценочные материалы для проведения промежуточной аттестации

Типовые задания, направленные на формирование профессиональных умений.

Результаты обучения

Умеет применять техническое обеспечение информационных технологий в профессиональной деятельности для решения профессиональных задач;;

#### Типовые задания для подготовки к зачету

1. Перечислите и опишите классификацию ИТ, приведите конкретные примеры

2. Опишите основные подходы к измерению количества информации, приведите примеры. Опишите елиницы измерения информации

- 3. Дайте определение и раскройте понятие файловой структуры хранения данных
- 4. Дайте определение и охарактеризуйте понятия: файл, имя файла, каталог, папка
- 5. Опишите архитектуру персонального компьютера

6. Раскройте понятие сети Internet: дайте определение, опишите историю возникновения, роль в современном мире и профессиональной деятельности юриста

7. Охарактеризуйте передачу информации в сети Internet. Раскройте понятие протокола, их виды и классификации. Опишите адресацию в сети Internet, приведите примеры

8. Классифицируйте и охарактеризуйте программное обеспечение персонального компьютера, приведите примеры

9. Классифицируйте и охарактеризуйте системное программное обеспечение, приведите примеры

10. Охарактеризуйте понятие операционной системы: дайте определение, раскройте основные функции, состав, классификацию

11. Классифицируйте и охарактеризуйте прикладное программное обеспечение, приведите примеры

12. Охарактеризуйте понятие защиты информации

13. Классифицируйте и опишите компьютерные вирусы и антивирусы

14. Дайте определение и раскройте понятие технологий мультимедиа и гипермедиа

15. Дайте определение и раскройте понятие телекоммуникационных технологий, опишите основные направления их использования в юриспруденции

16. Раскройте понятие облачных вычислений: дайте определение, опишите характеристики, модели. Приведите примеры

17. Дайте определение и раскройте понятие электронных средств юридического назначения, классифицируйте их состав и типологию

18. Охарактеризуйте современные подходы к проектированию и разработке информационных ресурсов

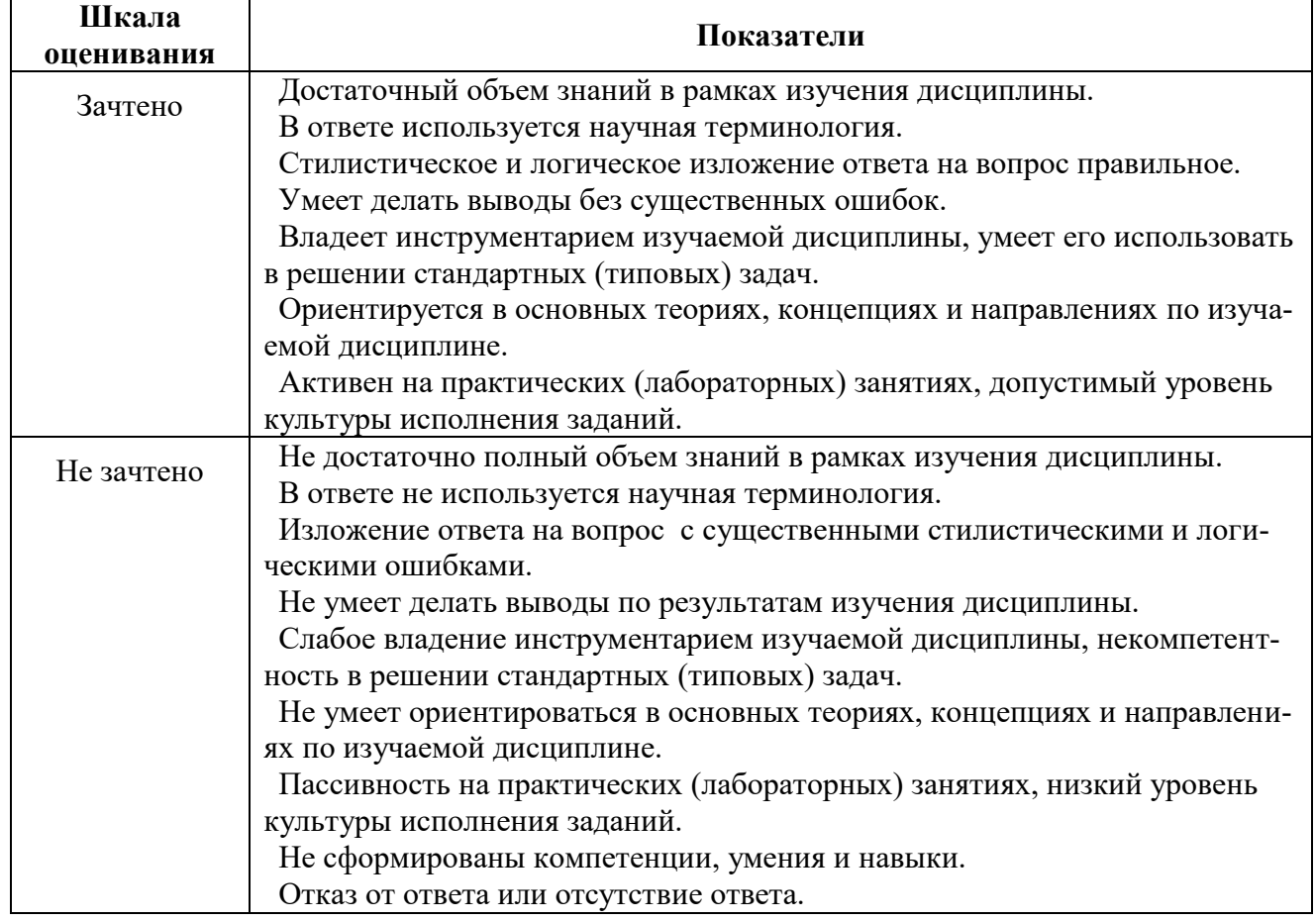

*Критерии оценивания на зачете*

*Типовые практические задания, направленные на формирование профессиональных навыков, владений*

Результаты обучения

Владеет понятиями информации, информационного общества, информационного пространства;

#### **Типовые практические занятия для подготовки к экзамену**

**Задание 1.** Кратко письменно дайте определение приведенных ниже терминов:

1.1. Информационная система – это…

1.2. Информационная среда – это…

1.3. Информационные технологии – это…

**Задание 2.** Кратко письменно выполните приведенные ниже задания:

2.1. Раскройте классификацию ИТ по классу реализуемых операций

2.2. Укажите этапы развития ИТ по видам инструментария

2.3. Охарактеризуйте роль ИТ в жизнедеятельности человека

2.4. Приведите примеры инструментария ИТ в юридической деятельности

Задание 3. Продемонстрируйте свои умения и навыки работы с архивами и архиваторами. Лля этого:

3.1. На диске создайте папку С: Название группы Фамилия, инициалы

3.2. Из папки С:\Для практического занятия 1 скопируйте папку «Для архивации»

3.3. С помощью программы 7-zip заархивируйте находящиеся в папке «Для архивации» файлы: текст Microsoft Word (doc); текст (pdf); электронную таблицу (xls); презентацию Microsoft Power Point (ppt); графические файлы (bmp, jpg); аудиофайл (mp3); видеофайл (flv) на обычном и максимальном уровнях сжатия

3.4. Высчитайте на сколько процентов уменьшился каждый файл при обычной и максимальной архивации. Составьте соответствующую сравнительную таблицу

3.5. Полученные результаты поместите в папку С: Название группы Фамилия, инициа-ЛЫ

Задание 4. Кратко письменно охарактеризуйте главные функции программы Microsoft Word (любой версии на выбор).

Задание 5. Кратко письменно ответьте на приведенные ниже вопросы:

1.1. Из каких этапов состоит технологический процесс автоматизированной обработки информации?

1.2. Что означает понятие автоматизированного места специалиста?

1.3. Какие принципы представления информации в компьютерной системе Вы знаете?

1.4. Какие первые вычислительные устройства Вы знаете?

1.5. Чем открытый вид архитектуры отличается от закрытого?

1.6. На чем основывается магистрально-модульный принцип построения компьютера?

1.7. Каковы основные правила хранения и эксплуатации различных типов носителей информации?

Задание 6. Продемонстрируйте свои умения и навыки работы с программой Microsoft Excel. Для этого создайте любую произвольную таблицу и диаграмму.

Задание 7. Напишите краткую памятку об управляющих клавишах для системы windows (любой версии на выбор).

Задание 8. Кратко письменно ответьте на приведенные ниже вопросы:

1.1. Какой вид принтера целесообразно покупать для работы в офисе?

1.2. Каков принцип работы факса?

1.3. Какие прикладные программные средства необходимы для Вашей будущей профессиональной деятельности?

1.4. Какие программы-утилиты Вы знаете? Кратко охарактеризуйте их.

1.5. В чем состоит различие между данными и программами?

Задание 9. Представьте себе, что Вы участковый инспектор и создаете личную базу данных потенциальных правонарушителей в своем районе. Используя вымышленные имена, возраст и характеры создайте с помощью программы Microsoft Access базу данных на 10 человек.

Задание 10. Создайте с помощью Microsoft Access программу для удобства работы с созданной Вами в задании 2 базой данных.

Задание 11. Кратко письменно ответьте на приведенные ниже вопросы:

1.1. В чем заключается назначение компьютерной сети?

1.2. Что относят к ресурсам компьютерной сети?

1.3. Что представляет собой структура сети Интернет?

1.4. Чем IP-адрес отличается от доменного?

1.5. Как происходит организация передачи данных в сети?

1.6. Почему при передаче информации ее разбивают на пакеты?

Задание 12. Найдите в сети Интернет статистику наиболее часто совершаемых пре-

ступлений в современной Российской Федерации. Представьте ее в виде таблицы произвольного вида.

Задание 13. На основе сведений, полученных в процессе выполнения задания 2, выделите и охарактеризуйте виды преступлений, совершаемые с привлечением компьютерных сетей и баз данных в современной России. Увеличивается ли их количество? Аргументируйте свой ответ.

Задание 14. Продемонстрируйте свои умения и навыки работы с профильным программным обеспечением. Для этого:

1.1. Зайдите в сеть Интернет и откройте указанные ниже сайты

1. Справочно-правовая система «Консультант Плюс» Режим доступа: http://www.consultant.ru, доступ свободный

2. Информационно-правовой сервер «Гарант» - Режим доступа: http://www.garant.ru, доступ свободный

1.2. На основе доступных Вам из этих сайтов материалов обозначьте основные тенденции изменений в российском гражданском праве за последние десять лет. Аргументируйте свой ответ

Задание 15. На основе полученных материалов и выводов, а также иной доступной Вам информации из сети Интернет, попробуйте обозначить роль и место профессионального программного обеспечения в работе правоохранительных органов в сфере гражданского права. Кратко письменно аргументируйте свой ответ.

Задание 16. Продемонстрируйте свои умения и навыки работы с компьютерными сетями, решив следующую задачу: У Вас есть устойчивое подключение к Интернету и операционная система windows 7. Вы можете свободно работать с материалами сети Интернет. Но у Вас не получается открыть сайт через правильно записанную гиперссылку в Microsoft Word. Почему? Как устранить данную проблему?

Задание 17. Продемонстрируйте свои умения и навыки в области разработки и отладки приложений по обработке строковой информации, составив программу для рисования квадрата на любом известном Вам программном языке. Все необходимое программное обеспечение для этого возьмите из папки «Для практического занятия 6» (она находится на Вашем рабочем столе).

Задание 18. Продемонстрируйте свои умения и навыки в области разработки и отладки приложений по обработке строковой информации, составив программу для рисования круга на любом известном Вам программном языке. Все необходимое программное обеспечение для этого возьмите из папки «Для практического занятия 6» (она находится на Вашем рабочем столе).

Задание 19. Продемонстрируйте свои знания в области информатики, составив краткую сравнительную таблицу достоинств и недостатков трех программных языков (на Ваш выбор).

Задание 20. Продемонстрируйте свои умения и навыки в области разработки и отладки приложений с использованием структур, универсальных модулей и нескольких форм, создав любую простейшую программу юридической направленности (например: базу данных, имитацию фоторобота и пр.). Все необходимое программное обеспечение для этого возьмите из папки «Для практического занятия 7» (она находится на Вашем рабочем столе). Также Вы можете использовать стандартные средства windows или скачать любую доступную и необходимую, на Ваш взгляд, программу (кроме пиратских и платных) из сети Интернет.

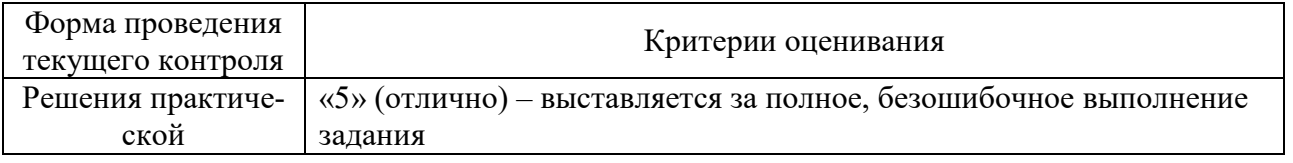

#### Критерии оценивания практических задач

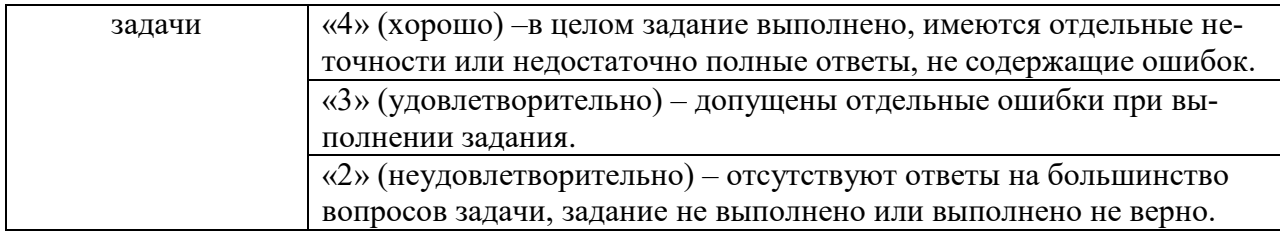

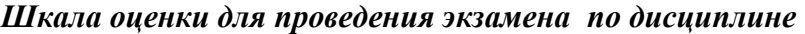

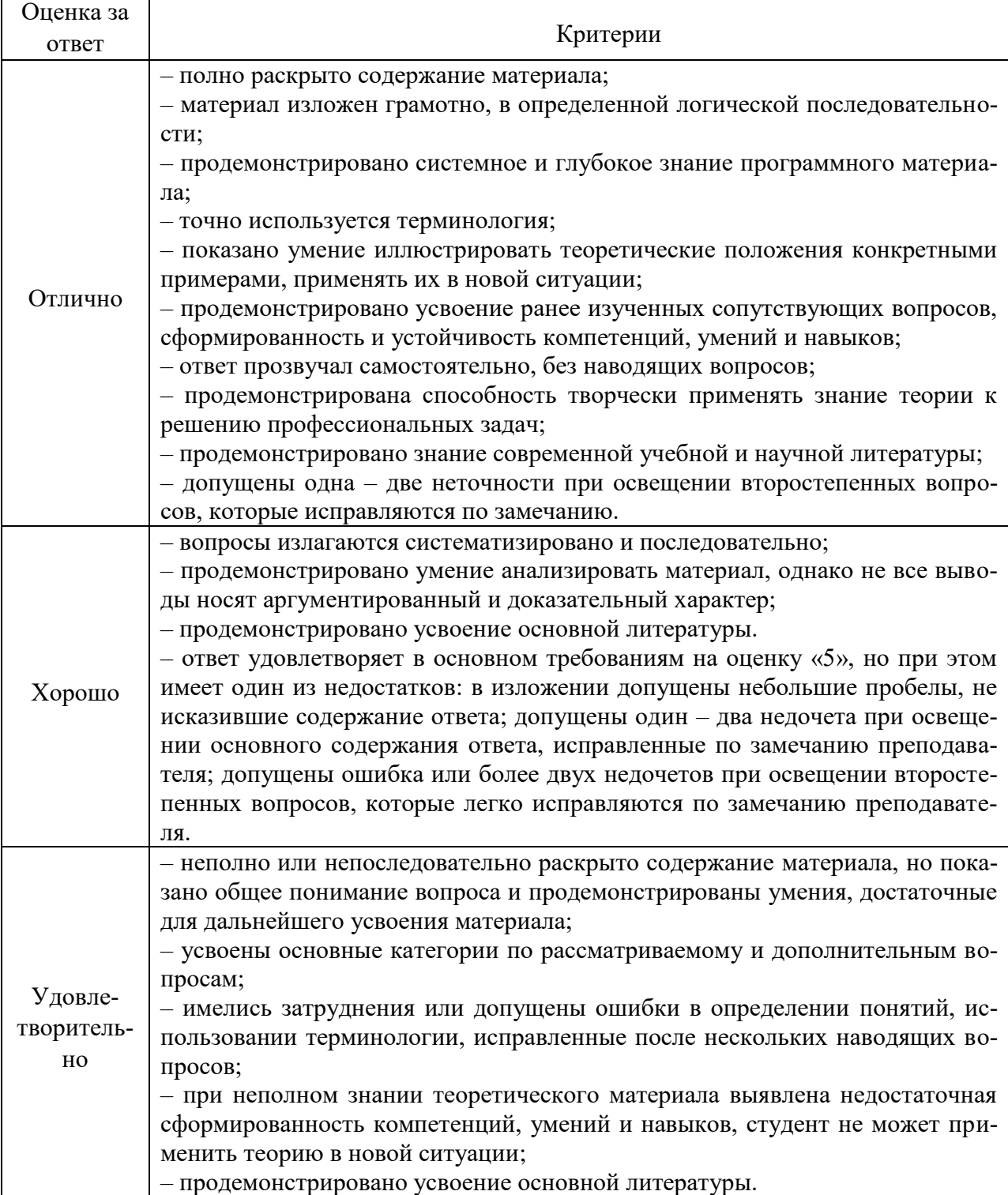

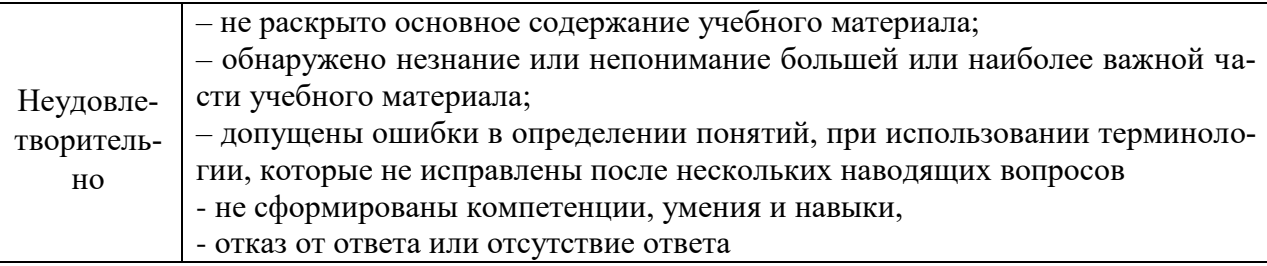

# ЛИСТ ДОПОЛНЕНИЙ И ИЗМЕНЕНИЙ рабочей программы дисциплины

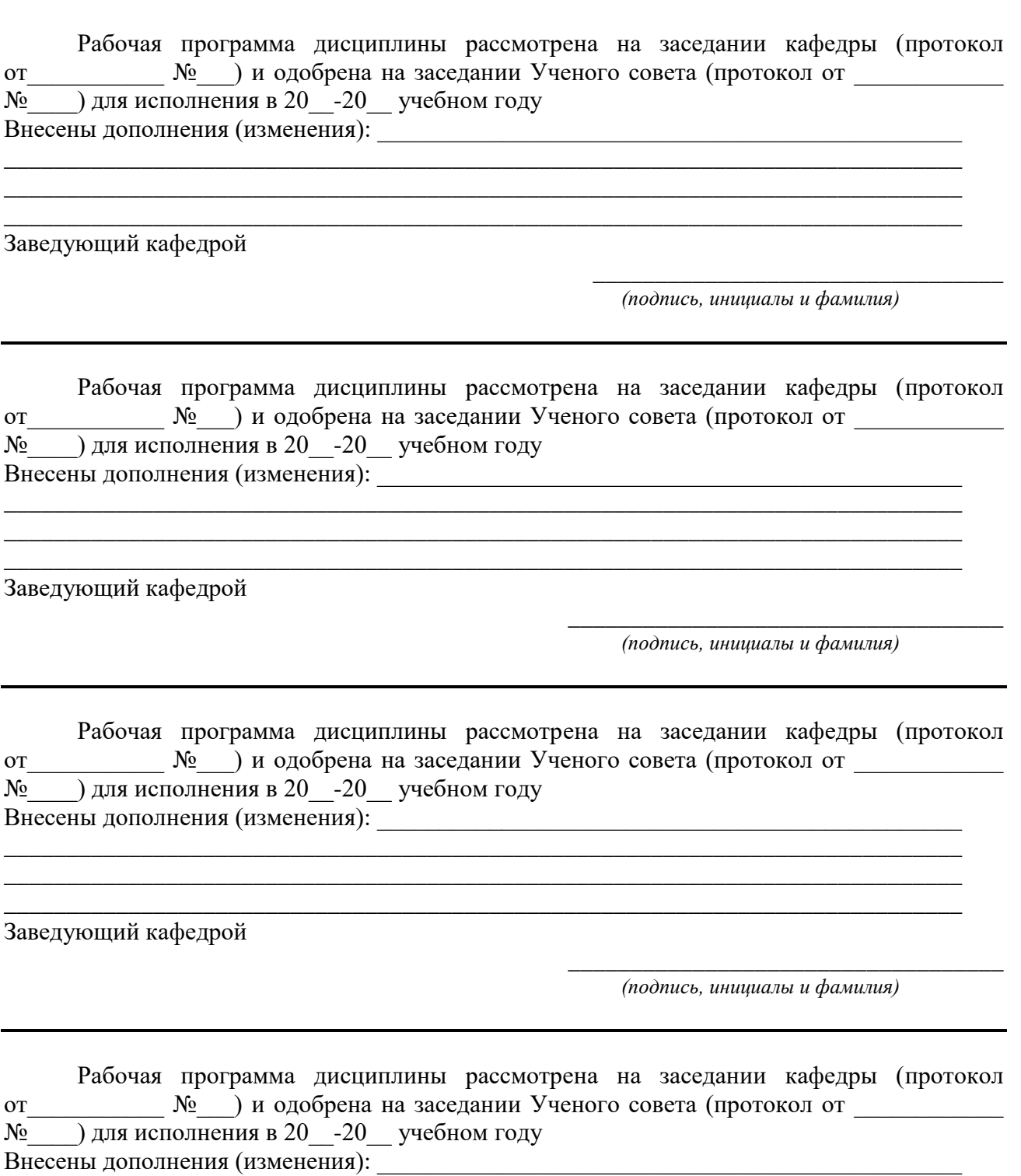

Заведующий кафедрой

*(подпись, инициалы и фамилия)*

\_\_\_\_\_\_\_\_\_\_\_\_\_\_\_\_\_\_\_\_\_\_\_\_\_\_\_\_\_\_\_\_\_\_\_